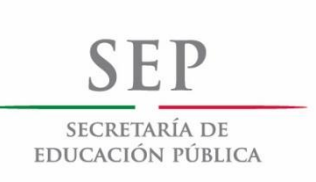

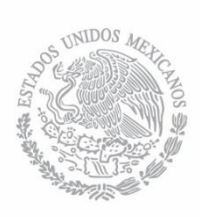

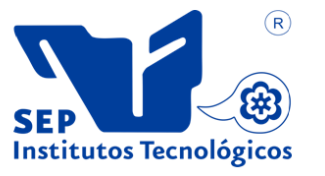

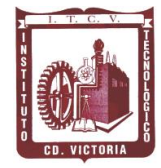

-------------------------------------------------------------------------------------------------------------------- **SUBSECRETARÍA DE EDUCACIÓN SUPERIOR TECNOLÓGICO NACIONAL DE MÉXICO INSTITUTO TECNOLÓGICO DE CD.VICTORIA**

## **TecnoINTELECTO** Órgano de Divulgación Científica

#### **Una Publicación del Instituto Tecnológico de Cd. Victoria**

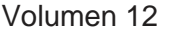

**No. 2** Diciembre 2015 **ISSN 1665-983X** 

**INGENIERÍA Y TECNOLOGÍA**

**Evaluación del crecimiento en juveniles de pargo biajaiba (***Lutjanus synagris***) a diferentes densidades de cultivo en estanques de fibra de vidrio de media caña.** *R. R. García-Torcuato, A. Ancona-Ordaz, J.A. Solís-Echeverría, H. Huchin-Pech & A. Ake-May*........................................................................................................... 1

**Recarga de agua por lluvia de la zona acuífera del Altiplano de Tula, Tamaulipas, México.** *O. Guevara-Mansilla, R. Ventura-Houle, E. C. Andrade-Limas, F. R. De la Garza-Requena, W. E. Salinas-Castillo...............*9

**Estudio comparativo del diseño de conexión de ángulo doble a corte usando la especificación AISC-LRFD-2010 y el eurocódigo 3**. *A. Zambrano-Santacruz, C. Jiménez-Ybarra, A. Vargas-Gaxiola..................................................................................................................................................................*16

**Unificar líneas de producción para optimizar mano de obra y espacio.** *E. L. Contreras-Ocegueda, C.G. Ocegueda-Mercado, C. Vázquez-Martínez, S.I. Castillo-García*..........................................................................28

**Estabilización de un servomecanismo teleoperado bajo los efectos de retardos variables.** *A.A. Moreno-Guerrero y M.B. Ortiz-Moctezuma....................................................................................…36*

**Prácticas y métodos utilizados en el área de recursos humanos en las PYMES de H. Matamoros, Tamaulipas, México.** *C. G. Ocegueda-Mercado, A. Villafañez-Zamudio, E.L. Contreras-Ocegueda y M. Sauceda-Lumbreras*.............................................................................................................................................47

#### **DIRECTORIO**

**Mtro. Manuel Quintero Quintero** Director General de Educación Superior Tecnológica

> **Ing. Fidel Aguillón Hernández Director**

> **Dra. Araceli Maldonado Reyes** Subdirectora Académica

**Ing. Hilario Aguilar Izaguirre** Subdirector de Planeación y Vinculación

#### **COMITÉ EDITORIAL Instituto Tecnológico de Cd. Victoria División de Estudios de Posgrado e Investigación**

#### **COORDINACIÓN EDITORIAL**

Ludivina Barrientos-Lozano, Ph. D. Pedro Almaguer-Sierra, Dr.

#### **Asistencia Editorial:**

M. C. Aurora Yazmín Rocha-Sánchez

#### **INGENIERÍA Y TECNOLOGÍA**

**Dra. Alicia Alma Alejos Gallardo.**  División de Estudios de Posgrado e Investigación, Instituto Tecnológico de Celaya.

**Dr. Marco Aurelio Jiménez Gómez.** División de Estudios de Posgrado e Investigación, Instituto Tecnológico de Cd. Victoria, Tam.

**Dr. Claudio Castellanos Sánchez.**  División de Estudios de Posgrado e Investigación. Instituto Tecnológico de Cd. Victoria.

**M. C. Ricardo Daniel López García.** Depto. De Metal-Mecánica. Instituto Tecnológico de Cd. Victoria, Tam.

**M. C. Regino Infante Ventura. Depto**. de Sistemas e Informática. Instituto Tecnológico de Cd. Victoria, Tam.

**Dr. Rodrigo Vera Vázquez.** Colegio de Tamaulipas. Cd. Victoria. Tam. México.

**Dra. Rosa Amelia Domínguez Arteaga.** Colegio de Tamaulipas. Cd. Victoria, Tam. México.

**Dr. Guadalupe Acosta Villarreal.** Universidad Tecnológica del Mar. La Pesca, Tamaulipas.

#### **CIENCIAS EXACTAS Y NATURALES**

**Dr. Alfonso Correa Sandoval.**  División de Estudios de Posgrado e Investigación. Instituto Tecnológico de Cd. Victoria, Tam.

**M. C. Jorge Homero Rodríguez Castro. Depto. De Ing. Química y Bioquímica**. Instituto Tecnológico de Cd. Victoria, Tam.

**Dr. Crystian S. Venegas Barrera.** División de Estudios de Posgrado e Investigación, Instituto Tecnológico de Cd. Victoria.

**Dra. Sandra Grisell Mora Ravelo.** Instituto de Ecología Aplicada-Universidad Autónoma de Tamaulipas. Cd. Victoria, Tam.

**Dr. Pedro Almaguer Sierra.** División de Estudios de Posgrado Investigación, Instituto Tecnológico de Cd. Victoria, Tam.

**Dr. Fidel Blanco Macías.** Universidad Autónoma Chapingo. Centro Regional Universitario Centro-Norte. El Orito, Zacatecas, México.

**Dra. Ludivina Barrientos Lozano,**  División de Estudios de Posgrado e Investigación. Instituto Tecnológico de Cd. Victoria, Tam.

**Dr. Venancio Vanoye Eligio**. Instituto de Ecología Aplicada-Universidad Autónoma de Tamaulipas. Cd. Victoria, Tam.

**Dr. Pablo Octavio Aguilar.** Centro de Investigaciones Biológicas. Universidad Autónoma del Estado de Hidalgo.

**M. C. Rafael valencia Betancourt.** División de Estudios de Posgrado e Investigación. Instituto Tecnológico de Cd. Victoria, Tam.

**TecnoINTELECTO** (ISSN 1665-983X y reserva: 04-2004-072626452400-102) es un órgano de divulgación científica de forma semestral del Instituto Tecnológico de Cd. Victoria. Boulevard Emilio Portes Gil No. 1301, C. P. 87010, Cd. Victoria, Tamaulipas, México; Tels. (834) 153 20 00. El contenido y la sintaxis de los artículos presentados son responsabilidad del autor (es). Editor Principal: División de Estudios de Posgrado e Investigación. Apoyo editorial-informático: **M.C. Aurora Yazmín Rocha Sánchez.** Envío de documentos, consultas y sugerencias al correo electrónico: [ludivinab@yahoo.com,](mailto:ludivinab@yahoo.com) [almagavetec@hotmail.com](mailto:almagavetec@hotmail.com) .Todos los derechos son reservados y propiedad del Tecnológico Nacional de México-Instituto Tecnológico de Cd. Victoria-Sistema Nacional de Educación Superior Tecnológica. TecnoINTELECTO, Vol. 12 No. 2. Cd. Victoria, Tamaulipas, México.

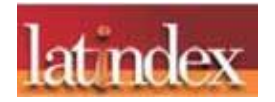

**Consúltanos en el Índice Latinoamericano www.latindex.org y en el Índice de Revistas Latinoamericanas en Ciencias PERIÓDICA www.dgb.unam.mx/periodica.html**

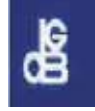

#### **EDITORIAL**

**TecnoINTELECTO**, una revista de divulgación científica resultado del esfuerzo de la División de Estudios de Posgrado e Investigación del Instituto Tecnológico de Ciudad Victoria, con el apoyo del Comité Editorial y la administración del plantel. Nuestra Revista se ha permitido, con regularidad y con cierto equilibrio, un mayor énfasis en el carácter técnico-científico de los artículos publicados hasta ahora, sin descuidar el aspecto de la divulgación propiamente. Es decir, ha logrado incidir no sólo en el aspecto de la difusión de la ciencia sino también en el de la expresión del conocimiento científico original o de nueva generación, lo que le ha permitido llegar a un mayor número de instituciones e investigadores.

Dada la antigüedad, extensión y áreas del conocimiento que se desarrollan en el Sistema Nacional de Educación Superior Tecnológica (SNEST), es necesario que estos esfuerzos de mantener vigente publicaciones periódicas continúen, y que además, se multipliquen.

En espera permanente de contribuciones, reiteramos que las normas editoriales para publicar en **TecnoINTELECTO** pueden consultarse al final de este número.

> **COMITÉ EDITORIAL TecnoINTELECTO**

#### **EVALUACIÓN DEL CRECIMIENTO EN JUVENILES DE PARGO BIAJAIBA (***Lutjanus synagris***) A DIFERENTES DENSIDADES DE CULTIVO EN ESTANQUES DE FIBRA DE VIDRIO DE MEDIA CAÑA**

*R.R. García-Torcuato, A. Ancona-Ordaz, J.A. Solís-Echeverría, H. Huchin-Pech & A. Ake-May. Instituto Tecnológico de Lerma. Km 10 Carretera Campeche-Champotón s/n Lerma, Campeche, C.P. 24500, Campeche, México. tor6900@yahoo.com.mx*

**RESUMEN:** El pez pargo biajaiba (*Lutjanus synagris*) se encuentra entre las especies marinas más cotizadas en las costas de Campeche en el Golfo de México, cuenta con una gran demanda en el mercado regional y nacional. En las instalaciones del Instituto Tecnológico de Lerma, se ha desarrollado la engorda de *L. synagris* en estanques de fibra de vidrio de media caña, hasta la fecha no se tiene referencias de que se haya realizado la engorda de esta especie en cautiverio. En este trabajo se realizó una evaluación del crecimiento de juveniles en *L. synagris* a tres densidades de cultivo por duplicado, en estanques con volumen de 2.4  $m^3$ . Al inicio del experimento los organismos pesaron y midieron en promedio 58.2 g y 13.36 cm, respectivamente. Mientras que al final pesaron 82.17 g y midieron 22.66 cm. Concluimos que *L. synagris* presentó una tasa de crecimiento promedio en longitud y biomasa de 69.61 y 41.18%, respectivamente. El mejor crecimiento en biomasa se obtuvo con la densidad de siembra de 50 organismos por estanque de 2.4 m<sup>3</sup> (T3) y fue de 53.51%. La densidad de siembra con 25 organismos por estanque (T1) proporcionó el menor crecimiento, el cual fue de 14.02%. El Factor de Conversión Alimenticia fue de 2.18, éste se considera dentro del rango para peces marinos cultivados comercialmente. En cuanto a la sobrevivencia, al final del experimento el tratamiento 1 (25 organismos), presentó un 96%, el tratamiento 2 (38 organismos) 73.7% y el tratamiento 3 (50 organismos) 70%.

**PALABRAS CLAVE:** Lutjanidae, *Lutjanus synagris*, crecimiento, estanques de media caña.

**ABSTRACT:** Lane snapper (*Lutjanus synagris*) is among the most sought after marine species off the coast of Campeche in the Gulf of Mexico. It has a great demand in the regional and national market. Fiberglass ponds for fattening of *L. synagris* were developed at facilities of the Instituto Tecnológico de Lerma. We found no previous reference for fattening of this species in captivity. Growth of *L. synagris* juveniles was assessed at three densities and two replications. Half-round fiberglass ponds with a capacity of 2.4  $m<sup>3</sup>$  were used. Average weight and length of organisms, at the beginning of the experiment, were 58.2 g and 13.36 cm, respectively; while at the end, weight averaged 82.17 g and length 22.66 cm. The average growth rate in length and biomass was 69.61 and 41.18%, respectively. Best growth in biomass (53.51%) was obtained with a density of 50 organism/2.4 m<sup>3</sup> pond (T3), while density of 25 organisms/2.4 m<sup>3</sup> pond (T1) provided the lower growth (14.02%). Feed Conversion Factor was 2.18; this is considered within the range of commercially cultivated marine fishes. As for survival at the end of the experiment, T1 (25 organisms) presented 96%, T2, (38 organisms) 73.7% and T3 (50 organisms) 70%.

**KEY WORDS:** Lutjanidae, *Lutjanus synagris*, growth, half-round ponds.

#### **1. INTRODUCCIÓN**

El cultivo de peces marinos en el mundo es una industria en expansión en nuestros días, mientras que en América Latina y el Caribe existe gran interés en su desarrollo. Las cifras de producción actuales son aún poco alentadoras, ya que no sobrepasan las 2300 toneladas anuales, con un valor de más de US \$ 24 millones de dólares. De estos el 0.01% de las especies cultivadas en jaulas y el 0.02 %

del total producido son de cultivos terrestres (FAO, 2002).

En México, el cultivo en jaulas es reciente en la zona del norte del país, mientras que en el Golfo de México se tiene gran interés en su desarrollo. La Sonda de Campeche, es una zona de intensa actividad pesquera e industrial, lo cual la ubica en una situación prioritaria para la evaluación ecológica de sus recursos. En esta zona, existen especies de peces marinos de interés comercial como son: el robalo, el esmedregal, el pámpano, el mero, el guachinango, el pargo canane y el pargo biajaiba, mismos que cuentan con una gran demanda en el mercado Nacional y en los Estados Unidos de Norteamérica. De estos, el grupo de los pargos que pertenecen a la familia Lutjanidae, se consideran con un gran potencial para fines acuícolas (Thompson y Munro, 1974). Se tienen algunos estudios sobre su crecimiento y reproducción en cautiverio de algunos Lutjanidos destacando el *L. campechanus* (Talbot, 1960), el *L. analis* (Claro y Reshetnikov, 1981) y el *L. peru* (Claro 1981, Correa, 1982, Grimes, 1987, Manickchand-Dass, 1987, Munro, 1973). Sin embargo, es necesario realizar más estudios de su reproducción en cautiverio, para lograr la producción de crías en forma controlada.

De las especies comúnmente capturadas, los lutjanidos representan el 3 % de la producción anual, por lo que es una pesca significativa. Los Lutjanidos se distribuyen desde el oeste del Atlántico en la Florida hasta Brasil, incluyendo las Bermudas, el Caribe y Norte del Golfo de México (Robins *et al.* 1986). El pargo biajaiba raramente excede los 45 cm de longitud y logra pesar hasta 3 Kg. En la etapa juvenil se alimentan principalmente de crustáceos y peces (Miller y Richards, 1980).

El objetivo de este trabajo fue evaluar el crecimiento de pargo biajaiba *L. synagris* cultivado en estanques de fibra de vidrio semicirculares en el Instituto de Tecnológico de Lerma en Campeche, México. Los criterios estudiados son la sobrevivencia de los organismos como resultado de la captura y del manejo, evaluar el crecimiento sobre tres densidades de siembra en la sobrevivencia y crecimiento de los organismos, así como determinar la calidad nutricional del alimento.

El problema principal en esta especie, es la baja producción pesquera en los últimos años, por lo tanto se requiere de incrementar el volumen de producción y la engorda en estanques de fibra de vidrio es una buena alternativa de reconversión pesquera.

#### **2. MATERIALES Y MÉTODOS**

#### **2.1. Zona de estudio**

La zona de estudio se localiza en el Instituto Tecnológico de Lerma, Campeche. Con las coordenadas: Latitud 19° 47' 652N" y Longitud 090° 37' 405W".

#### **2.2. Captura de organismos**

Para llevar a cabo la captura de organismos juveniles de pargo biajaiba (Figura 1), se utilizó una lancha inflable de 15' de eslora con motor fuera de borda de 2.5 HP y línea de mano monofilamento de 100 m de longitud y 0.47 mm de diámetro, con anzuelos del No 6 y 7. Se seleccionaron organismos con talla de 10-14 cm de longitud estándar, para que no existiera mucha diferencia en talla y peso, se tomó la longitud estándar debido a que estos organismos se dañan la aleta caudal y pierden parte de ella al momento de la captura. Las coordenadas de pesca son: Latitud 19º 49' 273''N y Longitud 090 35' 213''W la captura se realizó durante 8 horas aproximadamente, la zona de pesca presento una profundidad de 2 m, y era una zona rocosa, la cantidad a capturar de organismos se determinó previamente con base a las densidades y replicas utilizadas en el estudio, en este caso fueron un total de 226.

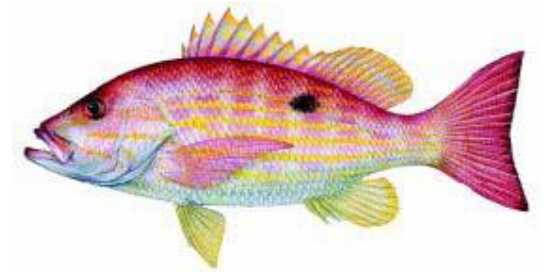

#### **Figura 1**. Pargo biajaiba.

#### **2.3. Mantenimiento de organismos**

Los juveniles capturados se colocaron en tinas de 80 litros por espacio de 2-3 horas a flujo continuo de 5 l/min, para evitar el stress y/o la muerte de los organismos.

#### **2.4. Transporte de organismos a estanques**

Los organismos fueron transportados de la embarcación a los estanques, previamente aclimatados, en un tanque rotoplas de 450 L. Para ello se utilizó una camioneta con capacidad de 1 ton. Para recolectar los 226 organismos que se utilizaron en el estudio, se emplearon 3 días (8 horas de captura efectivas).

#### **2.5. Sembrado de organismos en los estanques**

Los organismos se sembraron en estanques de fibra de vidrio de media caña (estanques de forma ovalada) con capacidad  $2.4 \, \text{m}^3$  para la engorda (crecimiento) por espacio de dos meses a diferentes densidades de cultivo (Figura 2).

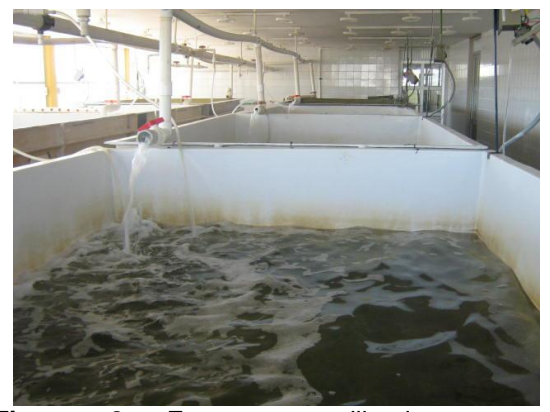

**Figura 2.** Estanques utilizados en el experimento.

#### **2.6. Diseño experimental**

El sistema consistió en 6 estanques con capacidad de 2.4  $m<sup>3</sup>$  c/u. En los cuales se evaluaron por duplicado tres densidades de cultivo como tratamientos (T1= 25, T2= 38 y T3= 50 organismos/estanque) (Figura 3). De cada uno de éstos se tomó una sub-muestra de 30 organismos. Los organismos fueron distribuidos en forma aleatoria en cada estanque y se les aplicaron los tratamientos de igual manera. El estudio se realizó durante dos meses y cada 15 días se realizaron las biometrías para determinar el peso total (g) y la longitud estándar (cm).

Los organismos capturados fueron distribuidos en forma aleatoria en cada uno de los estanques.

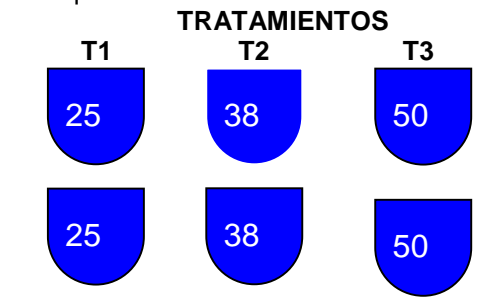

**Figura 3.** Diseño experimental.

#### **2.7. Parámetros físico-químicos**

Diariamente se determinaron los parámetros fisicoquímicos en los estanques, durante el periodo comprendido del 01 de mayo al 01 de julio de 2007. La temperatura y el pH se determinaron con un Potenciómetro de campo, Marca HANNA, Modelo HI-8519, Serie 1128172, el oxígeno se determinó con un Oxímetro Marca YSI, Modelo 57, Serie 92H41953 y la salinidad con un refractómetro portátil modelo RHS-10ATC. Los parámetros de determinaron tres veces al día a las 8:00, 12:00 y 16:00 horas.

#### **2.8. Biometrías**

Las biometrías se llevaran a cabo cada 15 días con la finalidad de determinar el crecimiento de las especies registrando la longitud estándar y peso total.

La talla y peso promedio inicial fue de 13.36 cm de longitud estándar y 58.2 g., respectivamente (Figura 4). Para determinar la talla de los organismos, se utilizó un ictiómetro de madera de 40 cm de longitud con graduación en mm y para el peso una balanza modelo OHAUSS C200 con capacidad de 1 Kg.

#### **2.9. Dieta suministrada**

La dieta utilizada en el experimento fue la mojarra blanca *Diapterus aureolus* (Figura 4).

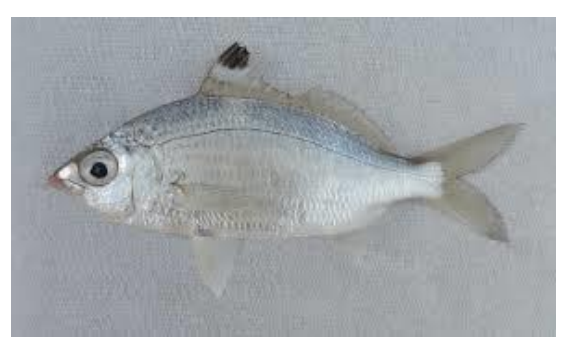

#### **Figura 4.** Alimento utilizado.

La ración alimenticia fue del 5 % sobre la biomasa total en todo el experimento El alimento se suministró dos veces al día 8:00 y 14:00 h (Bromage, 1995).

#### **2.10. Calidad Nutricional del Alimento**

Se colectaron muestras del alimento cada 15 días durante el periodo de evaluación y se guardaron en bolsas de polietileno, debidamente etiquetadas preservándose en un

congelador marca IEMSA a –15ºC, para su posterior análisis.

#### **2.11. Análisis estadístico**

Se realizó un análisis de varianza (ANOVA) para determinar diferencias estadísticamente significativas entre tratamientos (95 % de confidencialidad). Los análisis se realizaron con el paquete estadístico MINITAB 16.0. El análisis estadístico consistió en un análisis de varianza (ANOVA) de una vía, mediante un diseño completamente al azar (α=0.05). La comparación de medias se determinó con la prueba de Tukey (α=0.05).

#### **3. RESULTADOS Y DISCUSIÓN**

#### **3.1. Biometrías**

El peso inicial promedio para los juveniles de pargo biajaiba fue de  $58.20 \pm 8.25$  g. A los 30 días del experimento pesaron en promedio 68.21  $\pm$  3.46 g. Al final del experimento el peso promedio fue 82.17  $\pm$  12.29 g. En las tablas 1, 2 y 3, se presentan los datos de la biometría inicial, réplicas y promedio final.

**Tabla 1.** Quincena Inicial promedio en los tratamientos, correspondientes a la especie pargo biajaiba *Lutjanus synagris*.

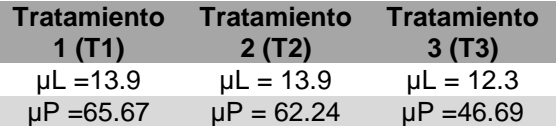

µL = Promedio en longitud estándar µP = Promedio en peso total

Como se puede observar en la tabla anterior, al inicio del experimento el tratamiento T1 y el tratamiento T2, son muy similares en cuanto a longitud y peso, a diferencia del tratamiento T3 que fue más bajo tanto en longitud como en peso.

**Tabla 2.** Tratamientos con réplicas, especie pargo biajaiba *Lutjanus synagris.*

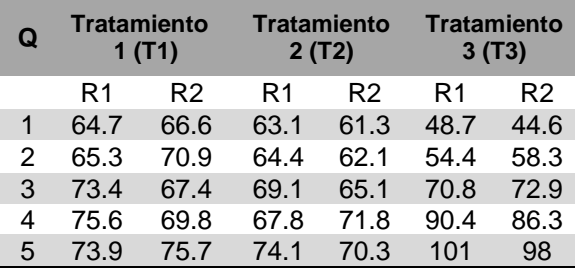

Q = Quincena

**Tabla 3.** Quincena Final promedio de los estanques, especie pargo biajaiba *Lutjanus synagris.*

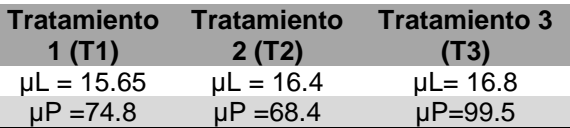

µL = Promedio en longitud estándar µP = Promedio en peso total.

En la tabla No 3, se puede observar que al final del experimento el mejor crecimiento tanto en longitud como en peso se obtuvo en el tratamiento T3, con una densidad de 50 organismos. La ganancia en peso promedio durante el experimento para el pargo biajaiba fue de 23.97  $\pm$  10.01 g, lo cual representa el 41.18 % del peso inicial promedio, además el crecimiento promedio diario fue de 0.42 g. En la Figura 5 se presenta la ganancia en peso en las biometrías realizadas durante el experimento.

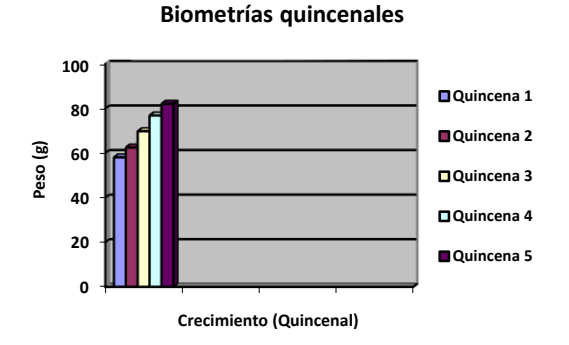

**Figura 5.** Ganancia en peso en las biometrías quincenales por tratamiento, especie pargo biajaiba (*Lutjanus synagris*).

En la tabla 4, se presentan los datos de sobrevivencia y crecimiento promedio por quincena en los estanques de cultivo.

**Tabla 4.** Sobrevivencia y crecimiento promedio en quincenas.

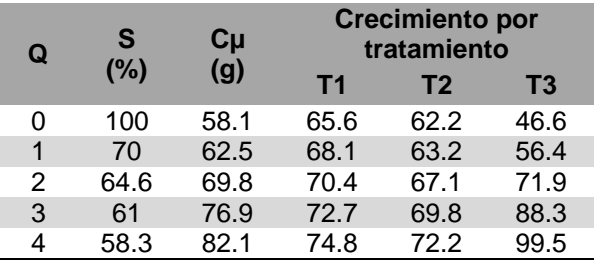

Q= Quincena

S = Sobrevivencia

Cµ = Crecimiento promedio

Como se puede observar en la tabla 4, al final del experimento, el mejor crecimiento en biomasa se obtuvo con la densidad de siembra de 50 organismos por estanque de 2.4 m<sup>3</sup> (T3), con 99,5 g y 63.51 % de ganancia en peso. Para la densidad de 38 organismos (T2) se obtuvieron 72.2 g y 16.07 % de ganancia en peso. Mientras que la densidad de siembra con 25 organismos por estanque (T1) proporcionó el menor crecimiento con 72.2 g y 14.02 % de ganancia en peso. En cuanto a la sobrevivencia al final del experimento, el tratamiento 1 (25 organismos) presentó 96 %, el tratamiento 2 (38 organismos) 73.7 % y el tratamiento 3 (50 organismos) 70 %. El crecimiento del pargo biajaiba fue de 12 g por mes. Estos valores son inferiores a los reportados para lutjanidos por Pérez *et al.* (2003) quienes trabajaron con una densidad de 15 juveniles de *L. novefasciatum* en estanques de 2 m<sup>3</sup>, obteniendo un crecimiento 24,3 g por mes con juveniles de 10 a 16 cm de longitud total. Difieren también de resultados reportados por Estrella *et al*. (2003), en este caso se usaron jaulas flotantes de 30 m<sup>3</sup> y densidad de 10 juveniles de *L. peru* por m<sup>3</sup> , obteniendo un crecimiento de 22.1 g por mes con juveniles de 10-18 cm de longitud total, éstos se alimentaron con peces y presentaron un 55 % de proteína en promedio.

La tasa de crecimiento específico en este estudio fue baja, comparada con valores de otras especies como la dorada *Sparus aurata* (Arias, 1980), la lubina *Dicentrarchus labrax* (García *et al*. 1993), la lecha *Seriola dumerilii* (García *et al*. 2001), el sargo picudo *Diplodus puntazzo* (Abellan, 2000), el denton *Dentex dentex* (García *et al*. 2002). Sin embargo, aunque los valores son bajos con respecto a las especies mencionadas, se consideran satisfactorios (3-6 gr/semana) para las especies de lutjanidos engordados en la República Mexicana, como el pargo prieto *Lutjanus novefasciatum* (Pérez *et al*. 2003) y el guachinango *Lutjanus peru* (Estrella *et al.* 2003).

#### **3.1. Parámetros ambientales**

Con respecto a los parámetros físicos y químicos del área de cultivo, la temperatura fue de 28.46 ±0.69 °C, la salinidad de 33.33 ± 3.01 ups, oxígeno de 5.91± 0.34 mg/l y un pH promedio de 7.6  $\pm$  0.43, durante las 8 semanas que duró el experimento (Figuras 6, 7, 8 y 9).

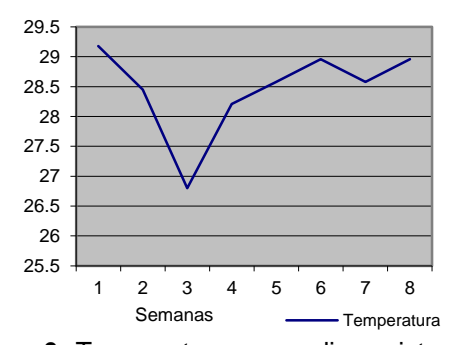

**Figura 6.** Temperatura promedio registrada en la zona de cultivo en jaulas durante el periodo experimental.

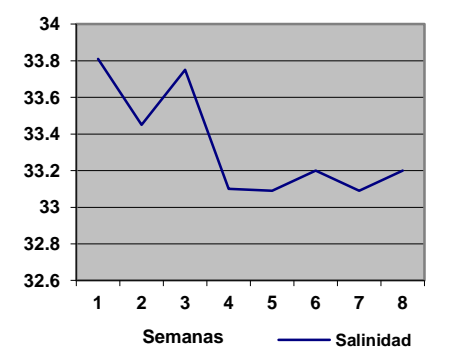

**Figura 7.** Salinidad promedio registrada en la zona de cultivo en jaulas durante el periodo experimental.

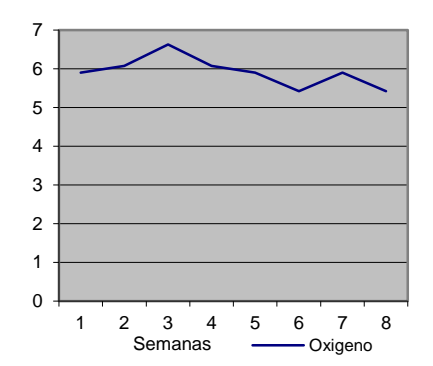

**Figura 8.** Oxígeno promedio registrado en la zona de cultivo en jaulas durante el periodo experimental.

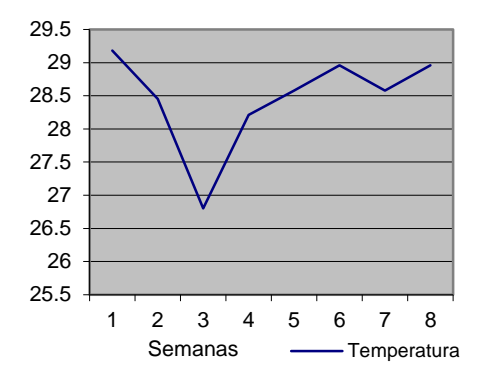

**Figura 9**. pH promedio registrado en la zona de cultivo en jaulas durante el periodo experimental.

#### **3.3. Factor de Conversión Alimenticia (FCA)**

El Factor de Conversión Alimenticia se determinó dividiendo la cantidad de alimento suministrado entre la biomasa total, en el periodo de 8 semanas. El valor obtenido fue de 2.18.

#### **3.4. Análisis bromatológico**

Para determinar las proteínas se utilizó el método descrito por Kjeldahl Gunning-Arnold (1969). Los carbohidratos se determinaron mediante el método de fibra cruda de acuerdo a Bernard (1976). Los lípidos se determinaron por el método Soxhlet (1978), el cual determina la fracción soluble de éter etílico o del petróleo. Los análisis se llevaron a cabo en el Laboratorio de Control de Calidad de la Universidad Autónoma de Campeche (UAC). Con respecto a la mojarra blanca (*Diapterus aureolus*) utilizada como alimento para la engorda, se observó que las proteínas se

mantuvieron en el intervalo de 46.7 a 53.3, con un promedio de 50.00± 0.94%. Mientras que los lípidos se mantuvieron en el intervalo de 28.15 al 30.43 con promedio de 29.29 ± 0.8% y los carbohidratos en el intervalo de 12.02 a 14.04 con promedio de13.03  $\pm$  0.38%. El error estándar representa la variabilidad de datos en las muestras obtenidas (Tabla 5).

**Tabla 5.** Valores promedios quincenales de proteínas, lípidos y carbohidratos y error estándar.

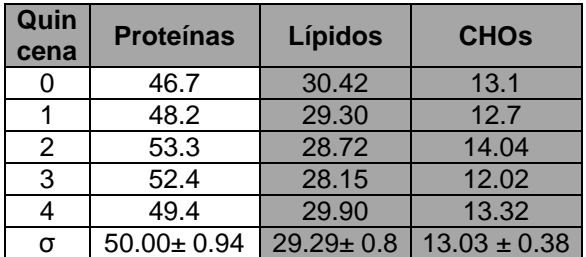

#### **3.5. Análisis estadístico**

El análisis estadístico indicó que existen diferencias significativas (p<0.05) entre los tratamientos, obteniéndose el mayor crecimiento (99.5 g) con la densidad de 50 organismos/tanque (Tratamiento 3), esto fue confirmado mediante la prueba de comparación de medias de Tukey. Así mismo, el crecimiento promedio alcanzado tanto en los tratamientos 1 (25 organismos/tanque) y 2 (38 organismos/tanque) resultaron ser igual (p>0.05). La captura de juveniles de *L. synagris* del medio natural y su traslado a los estanques es una etapa delicada, ya que es una especie altamente propensa al estrés por el manejo. Pintos *et al*. (2003) realizaron el traslado de crías con tallas de 15-18 cm a 10 km de la costa en una embarcación menor de fibra de vidrio. Ellos utilizaron contenedores de plástico con aireación y obtuvieron el 90 % de sobrevivencia. En este estudio se logró el 100 % de sobrevivencia de la especie durante el transporte.

El crecimiento promedio del pargo biajaiba en los tratamientos (T1, T2 y T3) fue de 1.46 cm de longitud y 12 g de peso por mes. Estos valores son inferiores a los reportados para Lutjanidos por Pérez *et al*. (2003), quienes trabajaron con una densidad de 15 juveniles de Lutjanus novefasciatum en estanques de 2 m<sup>3</sup>,

obteniendo un crecimiento de 2.8 cm por mes con juveniles de 10 a 16 cm de longitud total. Así mismo, Estrella *et al*. (2003), reportan en jaulas flotantes de 30  $m<sup>3</sup>$  y densidad de 10 juveniles de *Lutjanus peru* por m<sup>3</sup> , crecimientos de 2 cm por mes empelando juveniles de 10-18 cm de longitud total, alimentados con peces (55 % de proteína), el estudio se llevó a cabo en las costas de Manzanillo, Colima. García *et al*. (2006), en estudios similares, trabajaron con jaulas flotantes de 1.5 m<sup>3</sup> y densidades de 5,10 y 15 juveniles de *L. synagris* y *O. crhysurus* por m<sup>3</sup> obteniendo un crecimiento de 1.3 y 2 cm por mes respectivamente, con juveniles de 12-16 cm de longitud estándar, alimentados con sardina *H. jaguana* (60 % de proteína), este estudio se llevó a cabo en las costas de Lerma, Campeche.

Las condiciones de cultivo para la engorda de los organismos estuvieron en el intervalo óptimo para su crecimiento (Castello, 1995). La temperatura con un promedio de  $28.46 \pm 0.69$  a lo largo de las 8 semanas, fue estable. Con respecto al pH fue en promedio el pH del agua de mar. Con respecto a la salinidad se observó muy estable durante las 8 semanas con un máximo de 36.75 ups. En promedio el valor de la salinidad estuvo ligeramente por arriba del valor promedio del agua de mar. Con respecto al oxigeno se mantuvo estable durante el experimento. La concentración de oxígeno se mantuvo en el rango adecuado por los organismos con  $5.91 \pm 0.34$  mg/L. En general los parámetros ambientales, no son un factor que pudiera afectar el crecimiento de los organismos durante la engorda.

#### **4. CONCLUSIONES**

El índice de conversión alimenticia para el pargo biajaiba fue de 2.18, presentando valores muy buenos comparados con las especies comerciales de peces marinos cultivadas en jaulas flotantes que es de 2 a 2.5. *Lutjanus synagris* presentó una tasa de crecimiento promedio (T1, T2 y T3) en longitud y biomasa de 69.61 y 41.18 %, respectivamente. En cuanto a las densidades de cultivo, la densidad que presento el mayor crecimiento fue la de 50 organismos. El crecimiento en talla obtenido fue de 1.46 cm por mes, inferior a los reportados para Lutjanidos, debido probablemente al tipo de estanque utilizado, al alimento suministrado y los parámetros de

cultivo. El alimento suministrado fue de 50 % de proteínas, en promedio. Lo cual se encuentra en el rango del porcentaje recomendado para peces marinos (Watanabe *et al*. 1984).

#### **5. LITERATURA CITADA**

- Bromage, N. (1995) Broodstock management and seed quality general consideration. In: Broodstock management and larval quality (ed by N.R. Bromagen and R.J. Roberts), pp 25-52. Blackwell sience Ltd, Oxford.
- Castello, F., (1995). Alimento y estrategias de alimentación para reproductores y juveniles de peces marinos. Laboratorio de Acuicultura. Departamento de Biología Animal, Facultad de Biología. Universidad de Barcelona, España.
- Claro R, Reshetnikov Y. 1981. Ecología y ciclo de vida de la biajaiba (*Lutjanus synagris*) en la plataforma cubana. I Formación de marcas de crecimiento en sus estructuras. Academia de Ciencias en Cuba, 174: 1-28.
- Claro R. 1981. Ecología y ciclo de vida de la biajaiba, (*Lutjanus synagris*), Linnaeus, 1758, en la plataforma cubana. II Biología Pesquera. Academia de Ciencias en Cuba, 177: 1-53.
- Correa C, Hanson A. 1982. Aspectos da biología e dinamica populacional do Pargo (*Lutjanus purpureus*) Poey no norte e nordeste do Brasil. Arq. Cien. Mar., 22: 1- 41.
- Estrella H. F., García H. E., Huezo A. A., y Flores M. 2003. Cultivo de lutjanidos en jaulas flotantes en las costas de Manzanillo Col., México. X Congreso Nacional en Ciencia y Tecnología del Mar.
- FAO. 2002. Organización para la Agricultura y la Alimentación, Informe Sofía, 12: 123-8.
- García T. R., Cervantes T. M y Ancona O. A. 2006. Evaluación del crecimiento de Pargo Canane (*O. chrysurus*) y Biajaiba (*L. synagris*) cultivadas en jaulas flotantes en la costa de Lerma, Campeche (México). CIVA 2006, pp. 882-890
- Grimes C.1987. Reproductive biology of the Lutjanidae: a review. En: POLOVINA JJ, RALSTON S, EDS. Tropical snappers and groupers, ecology and management.

Westview, Boulder, Colorado. 1987: 239- 94.

- Manickchand-Dass S. 1987. Reproduction, age and growth of the lane snapper (*Lutjanus synagris*, Linnaeus), in Trinidad, West Indies. Bull. Mar. Sci., 40: 8-22. IV Congreso Iberoamericano Virtual de Acuicultura. 890pp.
- Miller, G. C., and W. J. Richards.1980. Reef fish habitat, faunal assemblages, and factors determining distributions in the South Atlantic Bight. Proc. Gulf Caribb. Fish. Inst. 32: 114–130.
- Munro J, Gaut V, Thompson R, Reeson P. 1973. The spawning seasons of Caribbean reef fishes. J. Fish. Biol. 5: 69-84.
- Pérez, M. J., Moraga C. M. Chávez P. A., y Arámbula P. E. 2003. Evaluación del tipo de alimento sobre parámetros de crecimiento corporal, alimentación y sobrevivencia del pargo prieto *Lutjanus novemfasciatus* mantenido bajo condiciones de laboratorio. X Congreso Nacional en Ciencia y Tecnología del Mar.
- Pintos Terán I., P. Rosales M., Dumas S., Cortes Pliego H. y Alcanzar J. 2003. Características reproductivas del Huachinango del Pacífico (*L. peru*) en cautiverio. CIVA, pp. 615-623.
- Robins, C. R., G. C. Ray, J. Douglas, and R. Freund. 1986. A field guide to Atlantic coast fishes. Houghton Mif-fl in Company, Boston, MA, 354pp.
- Talbot F. 1960. Notes on the biology of the Lutjanidae (Pisces) of the East African coast, with special reference to L. bohar. Ann. S. Afr. Mus. 45: 549-73.
- Thompson R, Munro J. 1974. The biology, ecology, exploitation and management of Caribbean reef fishes. The biology and dynamics of Caribbean reef fishes *Lutjanus* (snappers). Univ. of the West Indies, Part 5d. Department of Zoology. Research Report 3. Kingston, Jamaica. 1974: 18: 88-102.
- Watanabe T., Arakawa, T., Kitajima, C. and Fujito C. (1984). Effect of nutritional quality of Broodstock diets on reproduction of red sea bream. Nippon Suisan Gakkaishi 50, 495-501.

#### **RECARGA DE AGUA POR LLUVIA DE LA ZONA ACUÍFERA DEL ALTIPLANO DE TULA, TAMAULIPAS, MÉXICO**

*O. Guevara-Mansilla, R. Ventura-Houle, E. C. Andrade-Limas, F. R. De la Garza-Requena & W. E. Salinas-Castillo. Universidad Autónoma de Tamaulipas, Facultad de Ingeniería y Ciencias, Centro Universitario,* 

*87149 Ciudad Victoria, Tamaulipas, México.*

*Correo: eandrade@uat.edu.mx*

**RESUMEN**: Un acuífero es una formación geológica que puede almacenar y transmitir agua, éstos son recargados, cuando se infiltra el agua en el suelo, proveniente de la lluvia, lagos y ríos, y al contar con una capa de suelo que protege al agua de la evaporación, los hace excelentes reservorios de agua, y se pueden explotar durante largas temporadas de sequía, pero cuando a un acuífero se le extrae más agua de la que puede ser recargada naturalmente se puede sobreexplotar. La zona acuífera del altiplano de Tula se encuentra al suroeste del estado de Tamaulipas, en una región de clima árido con una precipitación media anual de 400 mm, de donde se extraen 21,505,590m<sup>3</sup> por año, para los diferentes usos consuntivos de la región; sin embargo, se desconoce la recarga natural de agua con la que cuenta el acuífero anualmente, por lo que el objetivo del presente trabajo fue estimar la recarga de la zona acuífera por infiltración de la lluvia y por el flujo de agua subterránea de acuíferos aledaños. Se estimó la recarga vertical de agua por lluvias mediante la NOM-011-CNA-2000, junto con la integración de Sondeos Electromagnéticos en el Dominio del Tiempo, con el fin de definir el marco geológico de la zona de estudio. Se obtuvo una recarga vertical para el acuífero por lluvias de 47 a 68 mm año<sup>-1</sup> para el altiplano de Tula, el cual es rodeado de rocas impermeables, por lo que la presencia de éstas invalidan la estimación de recarga de agua para la zona.

#### **PALABRAS CLAVE:** Agua subterránea, Infiltración, TDEM

**ABSTRACT:** An aquifer is a geological formation that can store and transmit water. These are recharged when water from rainfall, lakes and/or rivers infiltrates the ground. Aquifers normally possess a soil layer that protects the water from evaporation and make them excellent water reservoirs. Aquifers may be exploited for long drought periods, but when water is extracted more than it can be naturally recharged, it is overworked. Tula highlands' aquifer area is located southwest of the state of Tamaulipas, in a region of arid climate with annual rainfall of 400 mm. Annually 21,505,590  $m<sup>3</sup>$  of water are extracted for consumption in the region. Nevertheless, the annual natural recharge of water of the aquifer is unknown. Therefore, the aim of this study was to estimate the aquifer recharge for infiltration of rainwater and groundwater flow from nearby aquifers. The vertical water recharge by rain was estimated by following NOM-011-CNA-2000 standard with the integration of Time Domain Electromagnetic Method to define the geological setting of the study area. A vertical charging of the aquifer by rainfall was assessed in 47-68 mm year-1 at the highlands of Tula, which is surrounded by impermeable rocks, the presence of these rocks invalidate the estimation of water recharged in the area.

**KEY WORDS:** Groundwater, Infiltration, TDEM.

#### **1. INTRODUCCIÓN**

El agua subterránea se ha convertido en un recurso natural de gran importancia para el hombre, esto debido principalmente a que cuenta con protección natural, lo que la hace menos susceptible a la contaminación y a los cambios estacionales, por lo que se encuentra disponible la mayor parte del año (Collazo y Montaño, 2012; United Nations of Water, 2012).

A diferencia del agua superficial, el agua subterránea se encuentra distribuida prácticamente en todo el planeta, ya que el 97 % del agua dulce continental en estado líquido es subterránea (Freeze and Cherry, 1979), por otro lado, Toledo (2006) menciona que del 30.1 % del agua dulce que se encuentra en el planeta, está en el subsuelo (aproximadamente 10 530 km<sup>3</sup> ), y el 40 % de esta cantidad, se encuentra en acuíferos someros y son fácilmente explotables para el ser humano, el agua dulce subterránea es 30 veces más que la que se puede almacenar en todos los lagos del mundo.

El agua subterránea se encuentra en formaciones geológicas llamadas acuíferos, que tienen la capacidad de almacenarla y transmitirla, éstos generalmente están compuestos por material sedimentario como grava, arena, aluvión o material volcánico permeable y poroso, y en algunos casos por rocas fracturadas (De la Lanza *et al.*, 1999). Los acuíferos se clasifican de acuerdo al material por el que estén formados, encontrándose así acuíferos detríticos, fisurados y kársticos. Estas formaciones geológicas son recargadas cuando el agua proveniente de las lluvias se infiltra en el suelo. A la infiltración en términos de balance hidrológico, se le conoce como recarga, esta se obtiene a partir del conocimiento de la cantidad de agua que llueve en una cuenca y al volumen de agua que se pierde en los escurrimientos (Cruz, 2007).

La recarga de los acuíferos es uno de los factores más importantes para medir, pero también uno de los más difíciles. Por ejemplo, la zona acuífera del altiplano de Tula, Tamaulipas, es una región con 27 500 habitantes (INEGI, 2010) que dependen completamente del agua subterránea. Un estudio hecho por la Comisión Nacional del Agua en el 2002 y publicado en el Diario Oficial de la Federación en el 2009, establece el acuífero Tula-Bustamante cuenta, con una disponibilidad media anual de 34 281 690 m $3$ . El estudio fue hecho con base a la NOM-011- CNA-2000, que establece las especificaciones y el método para determinar la disponibilidad media anual de las aguas nacionales; sin embargo, estudios en la evolución de los niveles estáticos en los años de 1989 y 2012 muestran una disminución del nivel freático en la zona acuífera del altiplano de Tula, que va desde - 0.5 m hasta - 20.5 m. Es por esto que la estimación de la recarga de un acuífero debe realizarse con el mayor número de métodos posibles y tomando siempre en cuenta que los resultados varían con la escala temporal y espacial (Pilar *et al.,* 2013; Varni y Custodio, 2013). Además, el marco geológico debe integrarse en las estimaciones como

verificación cruzada del procedimiento (Carrillo y Cardona, 2012).

Una de las técnicas geofísicas mayormente empleadas en la caracterización de acuíferos, son los Sondeos Electromagnéticos en el Dominio del Tiempo (TDEM por sus siglas en ingles), esta técnica muestra una imagen de la distribución del subsuelo, con base en sus características resistivas, en las cuales se pueden observar estructuras geológicas, cambios de facies y fracturamiento de la roca (Navarro, 2006), con lo que se puede interpretar el comportamiento del agua en el subsuelo y proponer esquemas de gestión sustentables.

El principio operativo del método TDEM consiste en hacer circular cíclicamente, en cortos periodos de tiempo, un campo eléctrico alterno alrededor de una bobina transmisora. Durante el periodo de conexión se establece un campo magnético estable en el subsuelo. Cuando la corriente se corta de forma instantánea, el campo electromagnético inducido en el subsuelo, causa corrientes parásitas que se propagan a través del terreno; como consecuencia de pérdidas de resistencia calórica, estas corrientes disminuyen con el tiempo, provocando un campo magnético decreciente en la superficie que puede medirse. Cuando en el subsuelo hay cuerpos de conductividad eléctrica elevada, la atenuación de las corrientes parásitas es significativamente menor que en malos conductores, por lo tanto, la medida de la relación de decrecimiento del campo secundario proporciona una forma de detectar la presencia de cuerpos conductores en el subsuelo y estimar su conductividad (Casas, 2000). Por lo anterior se pretende estimar la recarga de la zona acuífera del altiplano de Tula mediante la NOM-011-CNA-2000, integrando la estructura y morfología de los materiales que constituyen el acuífero, obtenidos de los TDEM.

#### **2. MATERIALES Y MÉTODOS**

#### **3.1 Localización de la zona de estudio**

El acuífero de Tula se localiza al suroeste del estado de Tamaulipas, México (Figura 1), se encuentra en una región de clima semiárido y es la principal fuente de abastecimiento de agua para la ciudad de Tula, donde se extraen  $21,505,590$  m<sup>3</sup> anualmente para actividades como agricultura, ganadería y usos domésticos.

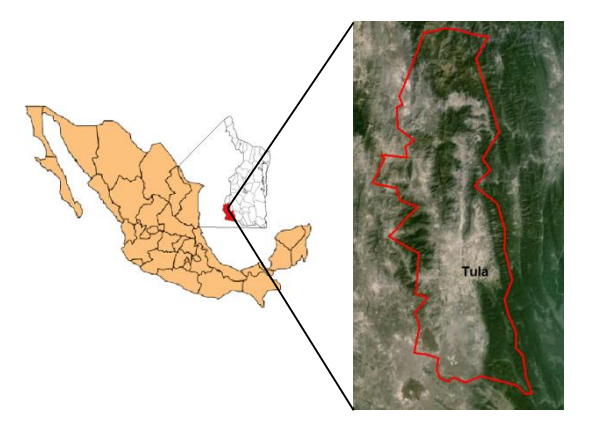

**Figura 1.** Localización del área de estudio.

#### **2.1 Descripción del área de estudio**

La zona acuífera del altiplano de Tula se encuentra al suroeste del estado de Tamaulipas, en el municipio de Tula, en un ambiente sedimentario donde afloran rocas basálticas, calizas, dolomías, lutitas, areniscas y material conglomerado y aluvial (Figura 2). La región presenta un clima semiárido, con temperaturas que oscilan en el año de 0 °C a 40 °C y una precipitación media anual de 400 mm (Gobierno del Estado de Tamaulipas, 2011).

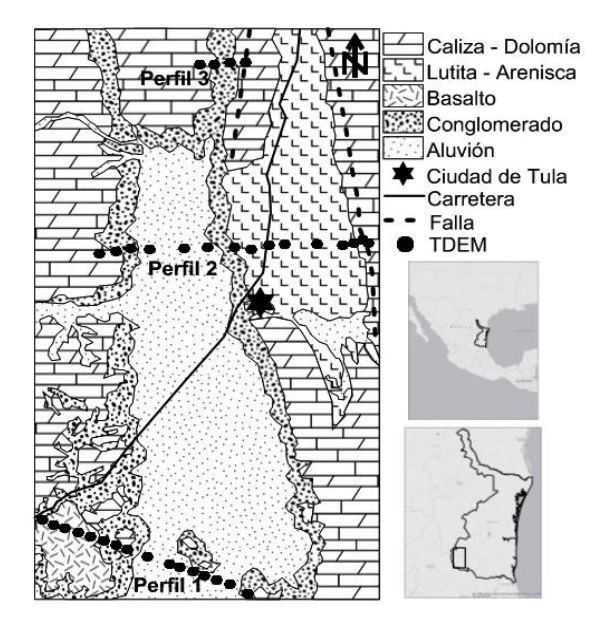

**Figura 2**. Geología y localización de la zona de estudio y TDEM.

La estimación de la recarga vertical por lluvias del acuífero se hizo mediante la siguiente fórmula:

#### **P = Es + Et + I**

Donde= P: Precipitación, Es: Escurrimiento superficial, Et: Evapotranspiración e I: Infiltración.

Despejando la infiltración de la ecuación anterior, se obtuvo que:

#### **I = P – Es – Et**

Dada la ecuación de infiltración, se inició el estudio con la obtención de la información sobre la precipitación y temperatura promedio anual que hay en el municipio de Tula; información que se determinó a partir de un Sistema de Información Geográfica (SIG) del INEGI (Figura 3).

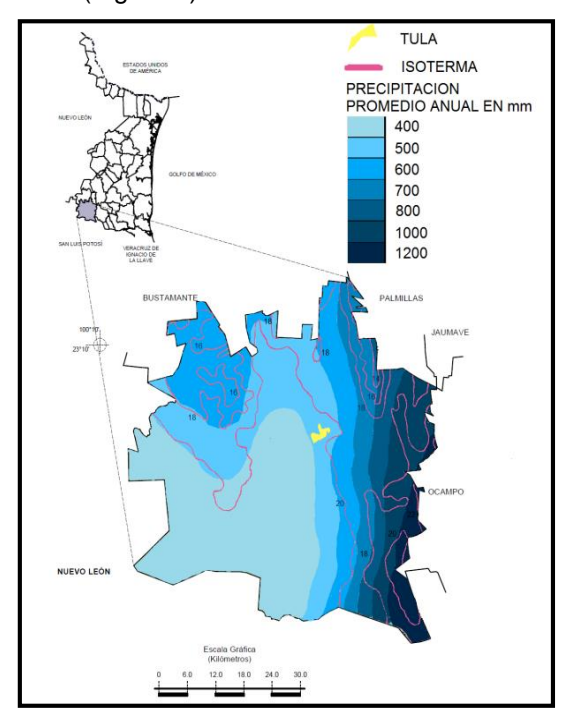

**Figura 3.** Precipitación y temperatura promedio anual del municipio de Tula.

Con esta información se calculó la evapotranspiración del área de estudio por medio de la siguiente ecuación:

$$
Et = P / [1.5 + (P/L)^{2}]^{.5}
$$

Donde= P: Precipitación, L:  $300 + 25T + 0.5T^2$ y T: temperatura

Para la estimación del escurrimiento superficial, fue necesario calcular el coeficiente de escurrimiento y multiplicarlo por la precipitación media anual diferente de cada zona del área de estudio (Cruz, 2007). El coeficiente de escurrimiento se obtuvo basándose en la NOM-011-CNA-2000, que establece las especificaciones y el método para determinar la disponibilidad media anual de las aguas nacionales, utilizando la siguiente fórmula:

#### **Ce = K (P-250) / 2000 + (K-0.15) / 1.5**

Donde= Ce: Coeficiente de escurrimiento, K: Parámetro dependiente del tipo y uso de suelo y P: Precipitación.

Para obtener K, se utilizó la tabla de valores de K, en función del tipo y uso de suelo, de las NOM-011-CNA-2000, (Tabla 1). La información acerca del tipo y uso de suelo del área de estudio, se obtuvo a partir de un SIG del INEGI (Figura 4).

**Tabla 1.** Valores de K para diferentes usos de suelo.

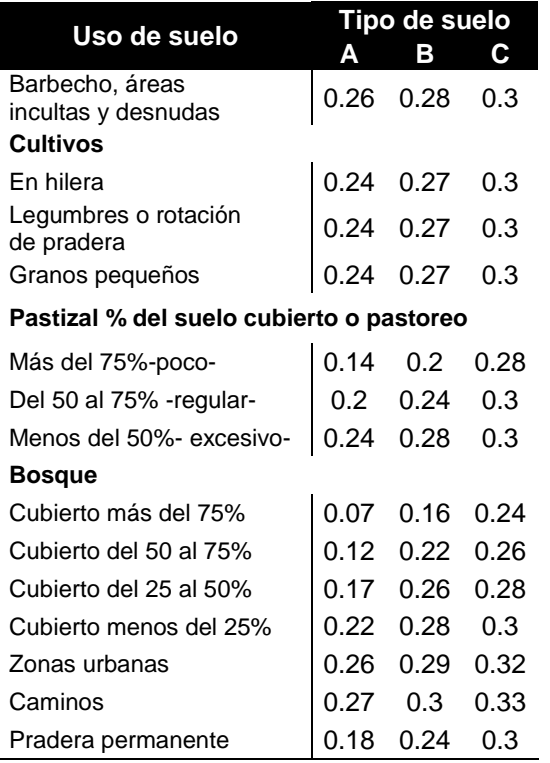

Una vez obtenidos los datos sobre precipitación, escurrimiento superficial y evapotranspiración, se prosiguió a calcular la infiltración; se obtuvo el mapa de la infiltración del municipio de Tula, con base en el modelo de precipitación y temperatura del sistema de información geográfico.

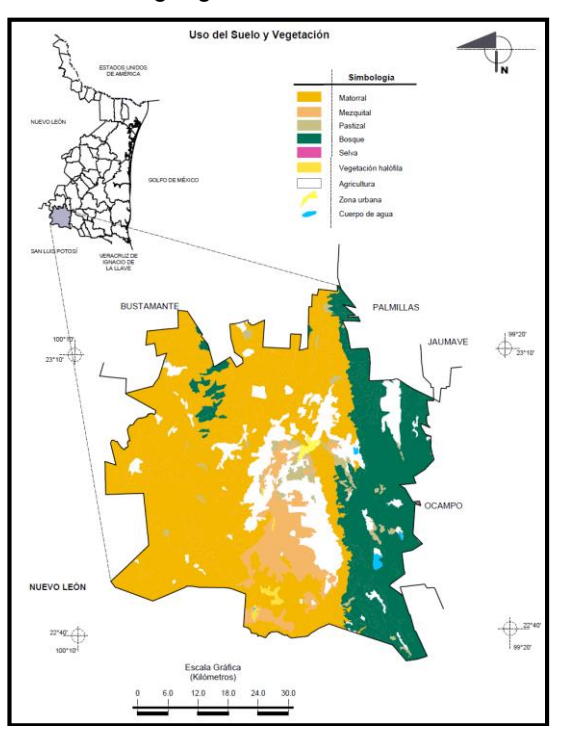

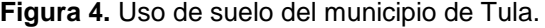

#### **2.3 Sondeos Electromagnéticos en el Dominio del Tiempo (TDEM)**

Se realizaron 36 TDEM en la zona de estudio, distribuidos tal y como se indica en la Figura 2. Cada TDEM se hizo con el equipo TerraTEM®, mediante un arreglo "loop coincidente", tamaño de bobina de 300 m e intensidad de corriente de 8 A. En cada punto se establecieron 5 medidas con un número creciente de "loop's" que fue de 28, 30, 32, 34 y 36. A partir de los 36 TDEM se crearon tres perfiles geoeléctricos con el software WinGlink. Cada perfil fue interpretado, al realizar el análisis comparativo entre los valores resistivos obtenidos, con los valores resistivos comunes de algunos materiales geológicos reportados por Goldman y Neubauer (1993), dichos datos se correlacionaron con la geología superficial de la zona de estudio y su estratigrafía (SGM, 2006 y 2008).

#### **3.- RESULTADOS Y DISCUSIÓN**

#### **3.1 Recarga de agua vertical por lluvias**

La infiltración en el municipio de Tula, Tamaulipas va de 47 a 362 mm año<sup>-1</sup>, (Figura 5), sin embargo, la zona acuífera correspondiente al altiplano de Tula, sólo tiene un rango de infiltración de entre 47 y 68 mm año-1 .

![](_page_15_Figure_4.jpeg)

**Figura 5.** Infiltración de agua de lluvia en el municipio de Tula.

#### **3.2 Interpretación de los perfiles geoeléctricos**

Se definieron tres unidades geoeléctricas, una con subdivisión, las cuales van desde 5 hasta 1000 Ohm.m, siendo la unidad U1 de 150 a 300 Ohm.m, U2a de 5 a 30 Ohm.m, U2b de 30 a 150 Ohm.m y U3 de 300 a 1000 Ohm.m. Los perfiles que se describen se observan en la Figura 6.

El Perfil geoeléctrico 1, fue localizado al sur de la zona de estudio, con dirección este – oeste. A la izquierda del sondeo predominan las unidades U1 y U3, las cuales presentan una alta resistividad, estas unidades se identificaron como basalto fracturado y basalto, respectivamente, ambas del terciario, que

forman el "malpaís" presente en la zona de estudio. La unidad U1, tiene la capacidad para almacenar agua, debido a las fracturas que presenta el material. La unidad U3, que se encuentra a la derecha del sondeo, es representada por calizas y dolomías del cretácico inferior, provenientes de un sinclinal ubicado al sureste de la zona de estudio con dirección norte - sur. La unidad U2b, se asocia con materiales arcillosos compactos como lutitas y areniscas, esta última unidad envuelve a la unidad U2a, la cual está formada de material aluvial, proveniente de los sinclinales que rodean al valle, y debido a la porosidad y permeabilidad que presenta, tiene potencial para contener agua (Figura 6a).

El Perfil geoeléctrico 2, se encuentra 7 km al norte de la ciudad de Tula, con dirección este oeste. Las unidades U3, que se encuentran a las orillas del perfil geoeléctrico, están compuestas por calizas y dolomías del cretácico inferior, pertenecientes, a la izquierda por el anticlinal recumbente "El Tepozán", el cual tiene una orientación noroeste – sureste, y a la derecha, a la falla "Puerto Colorado" con dirección noroeste - sureste. La unidad U2b, está conformada por lutitas y areniscas del cretácico superior que forman una "bajada" o abanico aluvial, el cual envuelve a la unidad U2a, esta última, presenta potencial para almacenar agua, y se encuentra compuesta por material aluvial del terciario, que es producto de la desintegración de las lutitas y areniscas de la unidad U2b (Figura 6b).

El Perfil geoeléctrico 3, fue ubicado al norte del municipio de Tula, sobre el sinclinal "Calabacillas", con dirección este – oeste. La unidad U3 se puede identificar como roca caliza y dolomía del cretácico inferior, pertenecientes, a la izquierda por el anticlinal recumbente "El Tejolote" con dirección noroeste – sureste, y a la derecha, la falla "Cerro Viejo" con orientación norte – sur, estas dos estructuras envuelven al sinclinal "Calabacillas", a lo que se le atribuye la forma de "v" del perfil geoeléctrico. La unidad U2a, la cual está envuelta por las demás unidades, se compone por conglomerado reynosa del terciario, material con buena porosidad para almacenar y transmitir agua (Figura 6c).

*O. Guevara-Mansilla, R. Ventura-Houle, E. C. Andrade-Limas, F.R. De la Garza-Requena & W. E. Salinas-Castillo*

![](_page_16_Figure_1.jpeg)

**Figura 6.** Perfiles geoeléctricos.

#### **4. CONCLUSIONES**

En los perfiles geoeléctricos, se observa que los materiales calcáreos sirven de basamento de la zona acuífera del altiplano de Tula, y afloran a la derecha del altiplano, donde se infiltra la mayor cantidad de agua, proveniente de la lluvia; sin embargo, el modelo de infiltración de agua por lluvia no es válida para esta zona de alta montaña, ya que los materiales existentes son impermeables, los cuales necesitan de fisuras para poder ser atravesados por agua, por lo tanto el modelo sólo es válido para el altiplano de Tula, donde los materiales presentes son rocas aluviales, las cuales forman un acuífero poroso.

#### **5. LITERATURA CITADA**

Carrillo, J. J. and A. Cardona. 2012. Groundwater flow systems and their response to climate change: a need for a water – system view approach. Amercian Journal of Environmental Sciences, 3: 220- 235.

- Casas, A. 2000. Prospección geofísica aplicada a la hidrogeología: Metodologías y técnicas emergentes. En: Olmo-Alarcón, M., López-Geta, J.A. (eds). Actualidad de las técnicas geofísicas aplicadas en hidrogeología. Instituto Tecnológico Geominero de España. Pp: 33-41.
- Collazo Caraballo, M. P. y J. Montaño Xavier. 2012. Manual de agua subterránea. Denad Internacional S. A. Uruguay. 121 pp.
- Comisión Nacional del Agua (CONAGUA). 2002. Determinación de la disponibilidad de agua en el acuífero Tula-Bustamante Estado de Tamaulipas. Diario Oficial de la Federación, México. 18 pp.
- Cruz F., A. 2007. Caracterización y Diagnostico del Acuífero de La Paz, B.C.S. Mediante Estudios Geofísicos y Geohidrológicos. Tesis de Doctorado en Ciencias en Ciencias Marinas. Instituto Politécnico Nacional, Centro Interdisciplinario de Ciencias Marinas. México. 139 pp.
- De la Lanza G., C. C., S. Adame y S.<br>Hernández. 1999. Diccionario de Hernández. 1999. Diccionario de Hidrología y Ciencias Afines. UABCS-UNAM. Plaza y Valdés Eds, México. 286 pp.
- Freeze, R. A. and J. A. Cherry. 1979. Groundwater. Prentice-Hall, Inc, USA. 604 pp.
- Gobierno del Estado de Tamaulipas. 2011. http://tamaulipas.gob.mx/tamaulipas/munic ipios/tula
- Goldman, M. and F. M. Neubauer. 1993. Groundwater exploration using integrated geophysical techniques. Surveys in Geophysics. 15: 331 – 361.
- Instituto Nacional de Estadística y Geografía (INEGI). 2010. Información Nacional, por Entidad Federativa y Municipios.http://www3.inegi.org.mx/siste mas/mexicocifras/default.aspx?e=28.
- Navarro, R. A. 2006. Aplicación de pruebas electromagnéticas en el dominio del tiempo (TDEM) para caracterización de recursos hídricos en Venezuela. Tesis de Ingeniería en Geofísica. Universidad Simón Bolívar, Venezuela. 86 pp.
- Pilar, M., M. A. Hernández, M. M. Trovatto, N. González. 2013. Estimación de la recarga en zonas áridas según distintos métodos.

Área medanosa del Sur de Península Valdés. En: González, N., E. E. Kruse, M. M. Trovatto, P. Laurencena (editores). Agua subterránea recurso estratégico tomo I. Argentina. Pp: 14-21.

- Servicio Geológico Mexicano. 2006. Carta geológico-minera estado de Tamaulipas. Servicio Geológico Mexicano, México. 1 pp.
- Servicio Geológico Mexicano. 2008. Atlas de riesgo de los municipios de Antiguo Morelos, Nuevo Morelos, Ocampo y Tula del estado de Tamaulipas. Servicio Geológico Mexicano, México. 256 pp.
- Toledo, A. 2006. Agua, hombre y paisaje. Delmo Comunicaciones S.A., México. 259 pp.
- United Nations of Water. 2012. The United Nations World Water Development report 4: managing water under uncertainty and risk. United Nations Educational, Scientific and Cultural Organization, France. 866 pp.
- Varni, M. y E. Custodio. 2013. Estimación de la recarga al acuífero del Azul: 1. Análisis de las características climáticas. En: González, N., E. E. Kruse, M. M. Trovatto, P. Laurencena (editores). Agua subterránea recurso estratégico tomo I. Argentina. Pp: 30-37.

#### **ESTUDIO COMPARATIVO DEL DISEÑO DE CONEXIÓN DE ÁNGULO DOBLE A CORTE USANDO LA ESPECIFICACIÓN AISC-LRFD-2010 Y EL EUROCÓDIGO 3**

*A. Zambrano-Santacruz, C. Jiménez-Ybarra & A. Vargas-Gaxiola Instituto Tecnológico de Matamoros, Departamento de Ciencias de la Tierra. Carretera Lauro Villar Km. 6.5, Tecnológico, 87490, Matamoros, Tamaulipas [ag.zambrano@hotmail.com,](mailto:ag.zambrano@hotmail.com) [cjimenez61@hotmail.com,](mailto:cjimenez61@hotmail.com) [Avargas@hotmail.com](mailto:Avargas@hotmail.com)*

**RESUMEN:** En este trabajo se revisa la conexión de ángulo doble a corte de viga a columna utilizando dos reglamentos distintos: La Especificación AISC 2010 y su método de factor de carga y resistencia (LRFD) y el Eurocódigo 3 y su método de estados límite. Se utiliza cálculo manual detallado para revisar todos los estados límite. Luego se comparan los resultados de ambos reglamentos y se obtienen conclusiones.

**PALABRAS CLAVE:** Reglamento, estado limite, conexión

**ABSTRACT:** In this work, the connection of double angle in shear of beam-to-column using two different codes is reviewed. The AISC Specification and its Load and Resistance Factor Design method (LRFD) and the Eurocode 3 and its Limit States Method were used. Manual detailed calculations were useful to review each limit state. Results of both codes are compared and conclusions provided.

**KEY WORDS:** Code, limit state, connection

#### **1. INTRODUCCIÓN**

Las conexiones en las estructuras de acero son esenciales para la seguridad de la estructura completa. Por otra parte, con la globalización de la ingeniería civil no es suficiente el conocimiento de un solo reglamento de diseño. Actualmente, los reglamentos más influyentes a nivel global son los reglamentos de Estados Unidos y los de la Unión Europea. Por esta razón es conveniente saber utilizar ambos reglamentos y conocer el grado de semejanza de los resultados. Ya existen algunos estudios comparativos del diseño de elementos de acero con la especificación AISC y el Eurocódigo 3 (Yong, 2006, Sahin, 2009) y otros entre el AISC y la especificación británica BS5950 (Whatte, 2013). Pero no hay mucha información de estudios comparativos de conexiones entre ambos reglamentos.

El objetivo de este trabajo es revisar la conexión de doble ángulo a corte de viga a columna con ambos reglamentos y comparar los resultados. Esta conexión de doble ángulo es atornillado a alma de viga y a patín de columna. Se determina la resistencia de la conexión con ambos reglamentos, revisando cada uno de los estados límite y aplicando sus factores de resistencia especificados para una carga de diseño dada.

#### **2. MÉTODO**

#### **2.1 Consideraciones de diseño**

En la tabla 1 se muestran las propiedades de dos aceros semejantes utilizados por los reglamentos AISC y EC3

**Tabla 1.** Propiedades de acero laminado en caliente

![](_page_18_Picture_295.jpeg)

En la tabla 2 se muestran dos tipos de tornillos semejantes usados por ambos reglamentos

**Tabla 2.** Propiedades de tornillos.

![](_page_18_Picture_296.jpeg)

Entonces, para uniformizar los datos para ambos reglamentos, se usarán las siguientes propiedades de los materiales:

**fy=0.28 kN/mm<sup>2</sup> fu=0.43 kN/mm<sup>2</sup>**

#### **a. Especificación AIS-LRFD-2010**

Determinar la resistencia de la conexión a corte de doble ángulo mostrada utilizando la especificación AISC-LRFD-2010.

#### **Material:**

Viga, columna, ángulos: F<sub>y</sub>=0.28 kN/mm<sup>2</sup>,  $F_u = 0.43$  kN/mm<sup>2</sup>

#### **Geometría:**

Viga:  $t_w=8.6$  mm, columna:  $t_f=13.5$  mm, ángulos: t=8 mm

#### **Tornillos:**

A325-X de 5/8"(16 mm, Ab=201 mm<sup>2</sup>)  $F_{\text{nv}}$ =0.47 kN/mm<sup>2</sup>,  $F_{\text{nt}}$ =0.62 kN/mm<sup>2</sup>

![](_page_19_Figure_9.jpeg)

![](_page_19_Figure_10.jpeg)

![](_page_19_Figure_11.jpeg)

**Figura 2.** Vista frontal de conexión

#### **Estado limite 1**. Corte en los tornillos de alma de viga

La resistencia de la conexión es

![](_page_19_Figure_15.jpeg)

**Figura 3.** Fuerzas en ángulo de viga.

Dónde:

$$
\beta = \sqrt{\left(\frac{e_c' y_{max}}{2 \sum y^2}\right)^2 + \left(\frac{1}{2N}\right)^2}
$$
  

$$
e_c' = e_c + \frac{t_f}{2} = 45 + \frac{13.5}{2} = 51.75 \text{ mm}
$$

 $y_{max} = 90$  mm

$$
\sum_{N=4} y^2 = 2(90)^2 + 2(30)^2 = 18000 \, mm^2
$$

$$
\phi R_{nv} = \phi F_{nv} A_b = (0.75)(0.47)(201)
$$

$$
\phi R_{nv} = 70.85~kN
$$

$$
\beta = \sqrt{\left(\frac{51.75 \times 90}{2 \times 18000}\right)^2 + \left(\frac{1}{2 \times 4}\right)^2} = 0.1799
$$

$$
\phi P_n = \frac{70.85}{0.1799} = 393.83 \text{ kN} \leftarrow
$$

**Estado limite 2**. Corte y tensión en tornillos de patín de columna

La resistencia de la conexión para este estado límite es

$$
\phi P_n = \frac{1.3 \phi R_{nt}}{\chi + \frac{F_{nt}}{F_{nv}}} \psi
$$

Donde:

![](_page_20_Figure_5.jpeg)

**Figura 4.** Fuerza en ángulo de columna.

$$
\chi = \frac{e_c' y_{max}}{2 \sum y^2}
$$
  
\n
$$
\psi = \sqrt{\left(\frac{e_w' y_{max}}{2 \sum y^2}\right)^2 + \left(\frac{1}{2N}\right)^2}
$$
  
\n
$$
e_w' = e_w + \frac{t_w}{2} = 45 + \frac{8.6}{2} = 49.3 \text{ mm}
$$
  
\n
$$
\phi R_{nt} = \phi F_{nt} A_b = (0.75)(0.62)(201)
$$
  
\n
$$
\phi R_{nt} = 93.46 \text{ kN}
$$
  
\n
$$
\chi = \frac{51.75 \times 90}{36000} = 0.1294
$$
  
\n
$$
\psi = \sqrt{\left(\frac{49.3 \times 90}{36000}\right)^2 + \left(\frac{1}{8}\right)^2} = 0.1755
$$
  
\n
$$
\phi P_n = \frac{1.3(93.46)}{0.1294 + \frac{0.62}{0.47}(0.1755)} = 336.64 \text{ kN} \leftarrow
$$

**Estado limite 3**. Aplastamiento en ángulos en dirección horizontal

![](_page_20_Figure_9.jpeg)

![](_page_20_Figure_10.jpeg)

$$
\phi P_{nx} = \frac{\phi R_{nx}}{\left(\frac{e_c' y_{max}}{2 \sum y^2}\right)}
$$
  
\n
$$
\phi R_{nx} = \min\left\{\frac{1.2 \phi L_{cx} t F_u}{2.4 \phi dt F_u}\right\}
$$
  
\n
$$
L_{cx} = L_{ex} - \frac{1}{2} (d + 1.6 mm)
$$
  
\n
$$
L_{cx} = 35 - \frac{1}{2} (16 + 1.6) = 26.2 mm
$$
  
\n
$$
\phi R_{nx} = \min\left\{\frac{1.2(0.75)(26.2)(8)(0.43) = 81.1}{2.4(0.75)(16)(8)(0.43) = 99.07}\right\}
$$
  
\n
$$
\phi P_{nx} = \frac{81.1}{\left(\frac{51.75 \times 90}{2 \times 18000}\right)} = 626.86 kN \leftarrow
$$

**Estado limite 4**. Aplastamiento en ángulos dirección vertical

$$
\phi P_{ny} = 2N \phi R_{ny}
$$

$$
\phi R_{ny} = min \begin{cases} 1.2 \phi L_{cy} t F_u \\ 2.4 \phi dt F_u \end{cases}
$$

$$
L_{cy} = L_{ey} - \frac{1}{2} (d + 1.6 mm)
$$

$$
L_{cy} = 35 - \frac{1}{2}(16 + 1.6) = 26.2 \, mm
$$
\n
$$
\phi R_{ny} = \min\left\{\n\begin{aligned}\n1.2(0.75)(26.2)(8)(0.43) &= 81.1 \\
2.4(0.75)(16)(8)(0.43) &= 99.07\n\end{aligned}\n\right.
$$

 $\phi P_{ny} = 2(4)(81.1) = 648.8 \text{ kN} \leftarrow$ 

**Estado limite 5**. Aplastamiento en el alma de la viga en dirección horizontal.

![](_page_21_Figure_4.jpeg)

**Figura 6.** Aplastamiento en alma de viga.

$$
\phi P_{nx} = \frac{\phi R_{nx}}{2\chi}
$$
  
\n
$$
\phi R_{nx} = \min\left\{\frac{1.2\phi L_{cx} t_w F_u}{2.4\phi d t_w F_u}\right\}
$$
  
\n
$$
L_{cx} = L_{ex} - \frac{1}{2} (d + 1.6 mm)
$$
  
\n
$$
L_{cx} = 30 - \frac{1}{2} (16 + 1.6) = 21.2 mm
$$
  
\n
$$
\phi R_{nx} = \min\left\{\frac{1.2(0.75)(21.2)(8.6)(0.43)}{2.4(0.75)(16)(8.6)(0.43)} = 70.6
$$
  
\n
$$
\phi P_{nx} = \frac{70.6}{2 \times 0.1294} = 272.80 \text{ kN} \leftarrow
$$

**Estado limite 6**. Aplastamiento en el alma de viga en dirección vertical

$$
\phi P_{ny} = N \phi R_{ny}
$$
  
\n
$$
\phi R_{ny} = min \begin{cases} 1.2 \phi L_{cy} t F_u \\ 2.4 \phi dt F_u \end{cases}
$$
  
\n
$$
L_{cy} = L_{ey} - \frac{1}{2} (d + 1.6 mm)
$$
  
\n
$$
L_{cy} = 110 - \frac{1}{2} (16 + 1.6) = 101.2 mm
$$
  
\n
$$
\phi R_{ny} = min \begin{cases} 1.2(0.75)(101.2)(8.6)(0.43) = 336.8 \\ 2.4(0.75)(16)(8.6)(0.43) = 106.5 \end{cases}
$$
  
\n
$$
\phi P_{ny} = (4)(106.5) = 426.0 kN \leftarrow
$$

**Estado limite 7**. Aplastamiento en el patín de la columna en dirección horizontal.

![](_page_21_Figure_10.jpeg)

![](_page_21_Figure_11.jpeg)

$$
\phi P_{nx} = \frac{\phi R_{nx}}{\chi}
$$
  
\n
$$
\phi R_{nx} = \min\left\{\frac{1.2\phi L_{cx}t_fF_u}{2.4\phi dt_fF_u}\right\}
$$
  
\n
$$
L_{cx} = L_{ex} - \frac{1}{2}(d + 1.6mm)
$$
  
\n
$$
L_{cx} = 40.7 - \frac{1}{2}(16 + 1.6) = 31.9 \text{ mm}
$$
  
\n
$$
\phi R_{nx} = \min\left\{\frac{1.2(0.75)(31.9)(13.5)(0.43) = 166.7}{2.4(0.75)(16)(13.5)(0.43) = 167.2}\right\}
$$
  
\n
$$
\phi P_{nx} = \frac{166.7}{0.1294} = 1288.25 \text{ kN} \leftarrow
$$

**Estado limite 8**. Aplastamiento en patín de columna dirección vertical

$$
\phi P_{ny} = 2N \phi R_{ny}
$$
  
\n
$$
\phi R_{ny} = 2.4 \phi dt_f F_u
$$
  
\n
$$
\phi R_{ny} = 2.4(0.75)(16)(13.5)(0.43) = 167.2
$$
  
\n
$$
\phi P_{ny} = 2(4)(167.2) = 1337.6 \text{ kN} \leftarrow
$$

**Estado limite 9**. Fluencia por corte en ángulos

$$
\phi P_n = \phi(0.6F_y) A_g
$$
  
\n
$$
A_g = 2Lt = 2(250)(8) = 4000 \, mm^2
$$
  
\n
$$
\phi = 1.0
$$

 $\phi P_n = (1.0)(0.6 \times 0.28)(4000) = 672.0$  kN  $\leftarrow$ 

**Estado limite 10**. Ruptura por corte en ángulos

$$
\phi P_n = \phi(0.6F_u)A_n
$$
  
\n
$$
A_n = 2t(L - Nd'')
$$
  
\n
$$
d'' = d + 3.2mm = 16 + 3.2 = 19.2 mm
$$
  
\n
$$
A_n = 2(8)(250 - 4 \times 19.2) = 2771.2 mm^2
$$
  
\n
$$
\phi = 0.75
$$
  
\n
$$
\phi P_n = (0.75)(0.6 \times 0.43)(2771.2)
$$
  
\n
$$
\phi P_n = 536.23 kN \leftarrow
$$

**Estado limite 11**. Corte de bloque en ángulos

$$
\phi P_n = \phi \Big[ U_{bs} F_u A_{nt} + min \Big\{ 0.6 F_y A_{gv} \Big\} \Big]
$$
  
\n
$$
\phi = 0.75
$$
  
\n
$$
U_{bs} = 0.5
$$
  
\n
$$
A_{gv} = 2L_v t = 2(215)(8) = 3440 \text{ mm}^2
$$
  
\n
$$
A_{nv} = 2t [L_v - (N - 0.5)d'']
$$
  
\n
$$
A_{nv} = 2(8)[215 - (4 - 0.5)(19.2)]
$$

![](_page_22_Figure_9.jpeg)

**Figura 8.** Corte de bloque en ángulos.

$$
A_{nv} = 2364.8 \, mm^2
$$
\n
$$
A_{nt} = 2t(L_e - 0.5d'')
$$
\n
$$
A_{nt} = 2(8)(35 - 0.5 \times 19.2) = 406.4 \, mm^2
$$
\n
$$
\phi P_n = 0.75 \left[ (0.5)(0.43)(406.4) + \min \left\{ \frac{0.6(0.28)(3440)}{0.6(0.43)(2364.8)} \right\} \right]
$$
\n
$$
\phi P_n = 0.75 \left( 87.46 + \min \left\{ \frac{577.92}{610.12} \right\} \right)
$$
\n
$$
\phi P_n = 499.03 \, kW \leftarrow
$$

**Estado limite 12**. Corte de bloque en alma de viga

$$
\phi P_n = \phi \Big[ U_{bs} F_u A_{nt} + min \Big\{ 0.6 F_v A_{gv} \Big\} \Big]
$$
  
\n
$$
\phi = 0.75
$$
  
\n
$$
U_{bs} = 0.5
$$
  
\n
$$
A_{gv} = L_v t_w = (290)(8.6) = 2494 \text{ mm}^2
$$
  
\n
$$
A_{nv} = t_w [L_v - (N - 0.5)d'']
$$
  
\n
$$
A_{nv} = (8.6)[290 - (4 - 0.5)(19.2)]
$$
  
\n
$$
A_{nv} = 1916.1 \text{ mm}^2
$$
  
\n
$$
A_{nt} = t_w (L_e - 0.5d'')
$$
  
\n
$$
A_{nt} = (8.6)(30 - 0.5 \times 19.2) = 175.44 \text{ mm}^2
$$

![](_page_23_Figure_1.jpeg)

**Figura 9.** Corte de bloque en alma de viga

$$
\phi P_n = 0.75 \left[ (0.5)(0.43)(175.44) + min \left\{ \begin{matrix} 0.6(0.28)(2494) \\ 0.6(0.43)(1916.1) \end{matrix} \right\} \right]
$$

$$
\phi P_n = 0.75 \left( 37.72 + \min\left\{ {418.99 \atop 494.35} \right\} \right)
$$

$$
\phi P_n = 342.53\; kN \leftarrow
$$

Las resistencias correspondientes a todos los estados límite se resumen en la tabla 3

**Tabla 3.** Resistencias de conexión de doble ángulo atornillado según la Especificación AISC.

![](_page_23_Picture_405.jpeg)

La resistencia de la conexión es la menor de todas y corresponde al estado límite de aplastamiento del alma de la viga en dirección horizontal, por lo tanto:

 $\phi P_n = 272.80 \; kN$ 

#### **b. Eurocódigo 3**

Determinar la resistencia de la conexión a corte de doble ángulo mostrada utilizando el Eurocódigo 3 (ver figuras 1 y 2).

#### **Material:**

Viga, columna, ángulos: f<sub>y</sub>=0.28 kN/mm<sup>2</sup>,  $f_u = 0.43$  kN/mm<sup>2</sup>

#### **Geometría:**

Viga:  $t_w=8.6$  mm, columna:  $t_f=13.5$  mm, ángulos: t=8 mm

#### **Tornillos:**

Clase 8.8, M16 (d=16 mm, d<sub>0</sub>=18 mm, A<sub>v</sub>=201  $mm^2$ , A<sub>s</sub>=0.78A<sub>v</sub>=157 mm<sup>2</sup>)  $f_{ub} = 0.80$  kN/mm<sup>2</sup>

**Estado limite 1**. Corte de tornillos en alma de viga (ver fig. 3)

$$
V_{b.Rd} = \frac{F_{v.Rd}}{\beta}
$$

Donde:

$$
F_{v.Rd} = \frac{\alpha_v f_{ub} A_v}{\gamma_{M2}}
$$

$$
\alpha_v = 0.6
$$

$$
\gamma_{M2} = 1.25
$$

 $\beta = 0.1799$ 

$$
F_{v,Rd} = \frac{(0.6)(0.8)(201)}{1.25} = 77.18 \text{ kN}
$$
\n
$$
77.18
$$

$$
V_{b.Rd} = \frac{77.18}{0.1799} = 429.02 \text{ kN} \leftarrow
$$

**Estado limite 2**. Corte y tensión en tornillos de patín de columna (ver fig. 4)

$$
V_{b,Rd} = \frac{1}{\frac{\psi}{F_{v,Rd}} + \frac{\chi}{1.4F_{t,Rd}}}
$$

Donde:

 $\psi = 0.1755$ 

 $\chi = 0.1294$  $\alpha$  f  $\beta$ 

$$
F_{v,Rd} = \frac{\alpha_v y_{ub} A_v}{\gamma_{M2}} = 77.18 \text{ kN}
$$

$$
F_{t,Rd} = \frac{K_2 f_{ub} A_v}{\gamma_{M2}}
$$
  
\n
$$
F_{t,Rd} = \frac{(0.9)(0.8)(157)}{1.25} = 90.43 \text{ kN}
$$
  
\n
$$
V_{b,Rd} = \frac{0.1755}{\frac{0.1755}{77.18} + \frac{0.1294}{1.4 \times 90.43}}
$$

 $V_{b.Rd} = 303.4\ kN \leftarrow$ 

**Estado limite 3**. Aplastamiento en ángulos en dirección horizontal (ver fig. 5)

$$
V_{b.Rd} = \frac{F_{b.Rdx}}{\chi}
$$

Donde:

$$
F_{b,Rdx} = \frac{K_{1x} \alpha_{bx} f_u dt}{\gamma_{M2}}
$$
  
\n
$$
K_{1x} = min \begin{cases} 2.8 \frac{e_1}{d_0} - 1.7 \\ 1.4 \frac{p_1}{d_0} - 1.7 \\ 2.5 \end{cases}
$$
  
\n
$$
K_{1x} = min \begin{cases} 2.8 \frac{35}{18} - 1.7 = 3.74 \\ 1.4 \frac{60}{18} - 1.7 = 2.97 \\ 2.5 \end{cases} = 2.5
$$
  
\n
$$
\alpha_{bx} = min \begin{cases} \frac{e_2}{3d_0} \\ \frac{f_{ub}}{f_u} \\ 1.0 \end{cases}
$$
  
\n
$$
\alpha_{bx} = min \begin{cases} \frac{35}{3(18)} = 0.648 \\ \frac{0.80}{0.43} = 1.86 \\ 1.0 \end{cases} = 0.648
$$

$$
\chi = 0.1294
$$
\n
$$
F_{b,Rdx} = \frac{(2.5)(0.648)(0.43)(16)(8)}{1.25} = 71.33
$$
\n
$$
V_{b,Rd} = \frac{71.33}{0.1294} = 551.24 \, kN \leftarrow
$$

**Estado limite 4**. Aplastamiento en los ángulos en dirección vertical (ver fig. 5)

$$
V_{b.Rd} = 2NF_{b.Rdy}
$$

Donde:

$$
F_{bRdy} = \frac{K_{1y}\alpha_{by}f_{u}dt}{\gamma_{M2}}
$$
  
\n
$$
K_{1y} = min \begin{cases} 2.8 \frac{e_{2}}{d_{0}} - 1.7\\ 2.5 \end{cases}
$$
  
\n
$$
K_{1y} = min \begin{cases} 2.8 \frac{45}{18} - 1.7 = 5.3\\ 2.5 \end{cases} = 2.5
$$
  
\n
$$
\alpha_{by} = min \begin{cases} \frac{e_{1}}{3d_{0}}\\ \frac{p_{1}}{3d_{0}} - 0.25\\ \frac{f_{ub}}{f_{u}}\\ 1.0 \end{cases}
$$
  
\n
$$
\alpha_{by} = min \begin{cases} \frac{35}{3(18)} = 0.648\\ \frac{60}{3(18)} - 0.25 = 0.861\\ \frac{0.8}{0.43} = 1.86\\ 1.0 \end{cases} = 0.648
$$
  
\n
$$
F_{bRdy} = \frac{(2.5)(0.648)(0.43)(16)(8)}{1.25}
$$
  
\n
$$
F_{bRdy} = 71.33 kN
$$

 $V_{b.Rd} = 2(4)(71.33) = 570.64 kN \leftarrow$ 

**Estado limite 5**. Aplastamiento en el alma de la viga en dirección horizontal (ver fig. 6)

 $\epsilon$ 

$$
V_{b.Rd} = \frac{F_{b.Rdx}}{2\chi}
$$

Donde:

$$
F_{b.Rdx} = \frac{K_{1x} \alpha_{bx} f_u dt_w}{\gamma_{M2}}
$$
  
\n
$$
K_{1x} = min \begin{cases} 2.8 \frac{e_1}{d_0} - 1.7 \\ 1.4 \frac{p_1}{d_0} - 1.7 \\ 2.5 \end{cases}
$$
  
\n
$$
K_{1x} = min \begin{cases} 2.8 \frac{110}{18} - 1.7 = 15.41 \\ 1.4 \frac{60}{18} - 1.7 = 2.97 \\ 2.5 \end{cases} = 2.5
$$
  
\n
$$
\alpha_{bx} = min \begin{cases} \frac{e_2}{3d_0} \\ \frac{f_{ub}}{f_u} \\ 1.0 \end{cases}
$$
  
\n
$$
\alpha_{bx} = min \begin{cases} \frac{30}{3(18)} = 0.556 \\ \frac{0.80}{0.43} = 1.86 \\ 1.0 \end{cases} = 0.556
$$

$$
K_{1y} = min \left\{ 2.8 \frac{30}{18} - 1.7 = 2.97 \right\} = 2.5
$$
  
\n
$$
\alpha_{by} = min \left\{ \frac{\frac{e_1}{3d_0}}{\frac{p_1}{3d_0} - 0.25} \right\}
$$
  
\n
$$
\alpha_{by} = min \left\{ \frac{\frac{f_{ub}}{f_u}}{\frac{60}{3(18)} - 0.25 = 0.861} \right\} = 0.861
$$
  
\n
$$
\alpha_{by} = min \left\{ \frac{\frac{110}{3(18)} = 2.037}{0.8} \right\} = 0.861
$$
  
\n
$$
\frac{0.8}{0.43} = 1.86
$$
  
\n
$$
F_{b.Rdy} = \frac{(2.5)(0.861)(0.43)(16)(8.6)}{1.25}
$$
  
\n
$$
F_{b.Rdy} = 101.89 kN
$$
  
\n
$$
V_{b.Rd} = (4)(101.89) = 407.56 kN \leftarrow
$$

**Estado limite 7**. Aplastamiento en el patín de la columna en dirección horizontal (ver fig. 7)

$$
V_{b.Rd} = \frac{F_{b.Rdx}}{2\chi}
$$

Donde:

$$
F_{b.Rdx} = \frac{K_{1x} \alpha_{bx} f_u dt_f}{\gamma_{M2}}
$$
  
\n
$$
K_{1x} = min \begin{cases} 2.8 \frac{e_1}{d_0} - 1.7 \\ 1.4 \frac{p_1}{d_0} - 1.7 \\ 2.5 \end{cases}
$$
  
\n
$$
K_{1x} = min \begin{cases} no \text{ aplica} \\ 1.4 \frac{60}{18} - 1.7 = 2.97 \end{cases} = 2.5
$$

2.5

**Estado limite 6**. Aplastamiento en el alma de la viga en dirección vertical (ver fig. 6)

 $\frac{2(0.1294)}{2(0.1294)}$  = 254.21 kN  $\leftarrow$ 

 $F_{b.Rdx} = \frac{(2.5)(0.556)(0.43)(16)(8.6)}{1.25} = 65.79$ 

 $V_{b.Rd} = NF_{b.Rdy}$ 

 $V_{b,Rd} = \frac{65.79}{2(0.129)}$ 

 $\chi = 0.1294$ 

Donde:

$$
F_{b.Rdy} = \frac{K_{1y} \alpha_{by} f_u dt_w}{\gamma_{M2}}
$$

$$
K_{1y} = min \begin{Bmatrix} 2.8 \frac{e_2}{d_0} - 1.7\\ 2.5 \end{Bmatrix}
$$

$$
\alpha_{bx} = min \begin{Bmatrix} \frac{e_2}{3d_0} \\ \frac{f_{ub}}{f_u} \\ 1.0 \end{Bmatrix}
$$

$$
\alpha_{bx} = min \begin{Bmatrix} \frac{40.7}{3(18)} = 0.754 \\ \frac{0.80}{0.43} = 1.86 \\ 1.0 \end{Bmatrix} = 0.754
$$

 $\chi = 0.1294$ 

$$
F_{b.Rdx} = \frac{(2.5)(0.754)(0.43)(16)(13.5)}{1.25}
$$

$$
F_{b.Rdx} = 140.06 kN
$$

$$
V_{b.Rd} = \frac{140.06}{0.1294} = 1082.38 \text{ kN} \leftarrow
$$

**Estado limite 8**. Aplastamiento en patín de la columna en dirección vertical (ver fig. 7)

$$
V_{b.Rd} = 2NF_{b.Rdy}
$$

Donde:

$$
F_{b,Rdy} = \frac{K_{1y} a_{by} f_u dt_f}{\gamma_{M2}}
$$
  
\n
$$
K_{1y} = min \begin{cases} 2.8 \frac{e_2}{d_0} - 1.7\\ 2.5 \end{cases}
$$
  
\n
$$
K_{1y} = min \begin{cases} 2.8 \frac{40.7}{18} - 1.7 = 4.63\\ 2.5 \end{cases} = 2.5
$$
  
\n
$$
a_{by} = min \begin{cases} \frac{e_1}{3d_0} \\ \frac{p_1}{3d_0} - 0.25\\ \frac{f_{ub}}{f_u} \\ 1.0 \end{cases}
$$

$$
\alpha_{by} = min \begin{Bmatrix}\n & no \text{ aplica} \\
60 & -0.25 = 0.861 \\
 & 0.8 \\
 & 0.8 \\
 & 1.0\n\end{Bmatrix} = 0.861
$$
\n
$$
F_{b.Rdy} = \frac{(2.5)(0.861)(0.43)(16)(13.5)}{1.25}
$$
\n
$$
F_{b.Rdy} = 159.94 kN
$$
\n
$$
V_{b.Rd} = (2)(4)(159.94) = 1279.52 kN \leftarrow
$$

**Estado limite 9**. Fluencia por corte en ángulos de viga.

$$
V_{b.Rd} = \frac{f_y A_v}{\gamma_{M0} \sqrt{3}}
$$

$$
\gamma_{M0}=1.0
$$

 $A_v = 2Lt = (2)(250)(8) = 4000$  mm<sup>2</sup>

$$
V_{b.Rd} = \frac{(0.28)(4000)}{(1)\sqrt{3}} = 646.63 \text{ kN} \leftarrow
$$

**Estado limite 10**. Ruptura por corte en ángulos de viga.

$$
V_{b,Rd} = \frac{f_u A_n}{\gamma_{M2} \sqrt{3}}
$$
  
\n
$$
\gamma_{M0} = 1.0
$$
  
\n
$$
A_n = 2t(L - Nd_0) = (2)(8)[250 - 4(18)]
$$
  
\n
$$
A_n = 2848 \text{ mm}^2
$$
  
\n
$$
V_{b,Rd} = \frac{(0.43)(2848)}{(1.25)\sqrt{3}} = 565.64 \text{ kN} \leftarrow
$$

**Estado limite 11**. Corte de bloque en ángulos de viga (ver fig. 8).

$$
V_{b.Rd} = \frac{0.5f_u A_{nt}}{\gamma_{M2}} + \frac{f_y A_{nv}}{\gamma_{M0}\sqrt{3}}
$$

$$
A_{nv} = 2t[L_v - (N - 0.5)d_0]
$$

$$
A_{nv} = 2(8)[215 - (4 - 0.5)(18)]
$$
  
\n
$$
A_{nv} = 2432 \, mm^2
$$
  
\n
$$
A_{nt} = 2t[L_t - 0.5d_0]
$$
  
\n
$$
A_{nt} = 2(8)[35 - 0.5(18)] = 416 \, mm^2
$$
  
\n
$$
V_{b.Rd} = \frac{0.5(0.43)(416)}{1.25} + \frac{0.28(2432)}{(1)\sqrt{3}}
$$
  
\n
$$
V_{b.Rd} = 464.70 \, kN \leftarrow
$$

**Estado limite 12**. Corte de bloque en alma de viga (ver fig. 9)

$$
V_{b.Rd} = \frac{0.5f_u A_{nt}}{\gamma_{M2}} + \frac{f_y A_{nv}}{\gamma_{M0}\sqrt{3}}
$$
  
\n
$$
A_{nv} = t_w[L_v - (N - 0.5)d_0]
$$
  
\n
$$
A_{nv} = (8.6)[290 - (4 - 0.5)(18)]
$$
  
\n
$$
A_{nv} = 1952.2 \text{ mm}^2
$$
  
\n
$$
A_{nt} = t_w[L_t - 0.5d_0]
$$
  
\n
$$
A_{nt} = (8.6)[30 - 0.5(18)] = 180.6 \text{ mm}^2
$$
  
\n
$$
V_{b.Rd} = \frac{0.5(0.43)(180.6)}{1.25} + \frac{0.28(1952.2)}{(1)\sqrt{3}}
$$
  
\n
$$
V_{b.Rd} = 346.65 \text{ kW} \leftarrow
$$

Las resistencias correspondientes a todos los estados límite usando el Eurocódigo 3 se muestran en la Tabla 4.

**Tabla 4.** Resistencias de conexión de doble ángulo atornillado según el Eurocódigo 3.

![](_page_27_Picture_540.jpeg)

![](_page_27_Picture_541.jpeg)

La resistencia de la conexión es la menor de todas y corresponde al estado límite de aplastamiento del alma de la viga en dirección horizontal, por lo tanto:

 $V_{b.Rd} = 254.21 kN$ 

#### **3. RESULTADOS**

En la tabla 5 se muestran las resistencias obtenidas para cada estado límite con ambos reglamentos.

**Tabla 5.** Resistencias de la conexión de doble ángulo atornillado el AISC y el EC3.

![](_page_27_Picture_542.jpeg)

#### **4. DISCUSIÓN**

En la tabla 6 se presentan la relación entre las resistencias calculadas con el Eurocódigo 3 y las calculadas con el AISC.

**Tabla 6.** Comparación de resistencias de la conexión de doble ángulo atornillado con el AISC y el EC3.

![](_page_27_Picture_543.jpeg)

![](_page_28_Picture_380.jpeg)

De la tabla 6, podemos ver que el estado límite que nos da la menor resistencia es el mismo para ambos reglamentos y es el número 5 (aplastamiento en el alma de la viga en dirección horizontal). La resistencia con el EC3 es el que resulta menor que la proporcionada con el AISC. Tomando como valor exacto al resultado del ASC, el error relativo está dado por

$$
e = \frac{254.21 - 272.80}{272.80} \times 100 = -6.81\%
$$

También podemos ver que en la mayoría de los estados límite, el EC3 es más conservador ya que proporciona resistencias menores al AISC, excepto en los renglones 1,10 y 12.

En general, viendo la columna 3 de la tabla 6, podemos afirmar que ambos reglamentos conducen a resistencias muy parecidas. Esto nos conduce a que podamos aceptar un diseño con el EC3 de este tipo de conexión aunque no conozcamos a detalle este reglamento una vez que se vio que las expresiones para calcular las resistencias son muy semejantes. Esto no podría ser de otra manera, ya que el fenómeno es el mismo, independientemente del reglamento de diseño utilizado.

#### **5. CONCLUSIONES**

- En la mayoría de los estados límite, la resistencia obtenida con el AISC es ligeramente mayor que la obtenida con el EC3
- La resistencia de la conexión obtenida con el EC3 es ligeramente menor que la

obtenida con el AISC, pero suficientemente semejante.

- El estado límite que controla el diseño de la conexión es el mismo para ambos reglamentos.
- Podemos afirmar que en general, los resultados de las resistencias de esta conexión por ambos reglamentos son muy semejantes.
- Las diferencias entre las resistencias pueden deberse a aspectos menores de los factores de resistencia de las fórmulas utilizadas.

#### **6. LITERATURA CITADA**

- Aghayere, A. y Vigil, J. 2009. Structural Steel Design. A Practice-Oriented Approach. Prentice Hall. USA.
- AISC. 2011. Design Examples, Version 14.1. American Institute of Steel Construction. USA.
- American Institute of Steel Construction. 2010. Specification for Structural Steel Buildings. ANSI/AISC 360-10. USA.
- American Institute of Steel Construction. 2011. Steel Construction Manual. Fourteenth edition. AISC. USA.
- ARUP. 1994. Worked Examples for the Design of Steel Structures. The Steel Construction Institute. UK.
- BRE. 2003. Design of Structural Connections to Eurocode 3 Frequently Asked Questions. Building Research Establishment Ltd. UK.
- Brockenbrought, R. L., Merrit, F. S. 2006. Structural Steel Designer's Handbook, Fourth Edition. McGraw-Hill. USA.
- Brown, D. J. 2009. Steel Building Design, Worked Examples for Students. The Steel Construction Institute. UK.
- Chantrain, P., Schleich, J. B. 1997. Simplified version of Eurocode 3 for Usual Buildings, Final Report. European Commision. Luxembourg.
- CSI. 2011. Eurocode 3-2005 with Eurocode 8- 2004 Steel Frame Design Design Manual

for SAP 2000. Computers and Structures Inc. USA.

- European Standard. 2005. Eurocode 3: Design of Steel Structures – Part 1-1: General Rules and Rules for Buildings. European Committee for Standardization. Brussels.
- European Standard. 2005. Eurocode 3: Design of Steel Structures – Part 1-8: Design of Joints. European Committee for Standardization. Brussels.
- Gardner, L., Nethercot, D. A. 2011. Designer's Guide to Eurocode 3: Design of Steel Buildings, Second Edition. Institution of Civil Engineers Publishing. UK.
- Guzmán-Salinas, O. 2006. Diseño de conexiones con AISC-LRFD-1999. Tesis de Licenciatura. Instituto Politécnico Nacional. México.
- ITEA. Diseño de uniones, Tomo 13. Instituto Técnico de la Estructura de Acero. España.
- McCormac, J.C. y Csernak, S. F. 2012. Structural Steel Design. Fifth Edition. Prentice Hall. USA.
- Rodriguez-Gabarro, H. Uniones atornilladas segun EC3. ARATEC Ingeniería. España.
- Sahin, S. 2009. A comparative Study of AISC-360 and Eurocode 3 Strength Limit States. Thesis of the Graduate School of Natural and Applied Sciences of the Middle East Technical University.
- Salmon, C. G. et al. 2009. Steel Structures. Design and Behavior. Fifth Edition. Pearson Prentice Hall. USA.
- SCI. 2014. Joints in Steel Construction-Simple Joints to Eurocode 3. Publication 358. The Steel Construction Institute. UK.
- Segui, W. T. 2013. Steel Design. Fifth Edition. Cengage Learning. USA.
- Spiegel, L., Limbrunner, G. F. 2002. Applied Structural Steel Design, Fourth Edition. Prentice Hall. USA.
- Tamboli, A. R. 2010. Handbook of Structural Steel Connection Design. Second Edition. McGraw-Hill. USA.
- Whatte, A. G., Jamkar, S. S. 2013. Comparative Study of Design of Steel Structural Elements by Using IS 800:2007, AISC 13th Edition and BS: 5950, 1:2000. International Journal of Science and Modern Engineering. Volume 1, Issue-9. August 2013.
- Winters-Downey, E., Fadden, M. 2008. Simple Shear Connection Limit States. Modern Steel Construction. February 2008.
- Yong, D. J., Lopez, A., Serna, M., A. 2006. A comparative Study of AISC-LRFD and EC3 Approaches to Beam-Column Buckling Resistance. Stablility and Ductility Steel Structures. Lisbon.

#### **UNIFICAR LÍNEAS DE PRODUCCIÓN PARA OPTIMIZAR MANO DE OBRA Y ESPACIO**

*E. L. Contreras-Ocegueda, C.G. Ocegueda-Mercado, C. Vázquez-Martínez & S.I. Castillo-García Instituto Tecnológico de Matamoros.* 

*Lauro Villar Km 6.5 H. Matamoros, Tam. México. [erandic.benton@gmail.com,](mailto:erandic.benton@gmail.com) [ocegueda\\_cora@hotmail.com,](mailto:ocegueda_cora@hotmail.com) [cvazquezm73@hotmail.com,](mailto:cvazquezm73@hotmail.com) [santailianacastillogarcia@hotmail.com](mailto:santailianacastillogarcia@hotmail.com)*

**RESUMEN.** El presente trabajo se realizó en una empresa de giro automotriz. La empresa está dividida en cuatro plantas, el proyecto se implementó en la planta 1, específicamente en el área de ensamble final. La pregunta de investigación fue ¿Es posible la optimización de espacio y mano de obra en una empresa de giro automotriz en la ciudad de H. Matamoros, Tamaulipas?. El objetivo fue optimizar el espacio y mano de obra mediante la unificación de tres líneas de producción. Metodológicamente el estudio es de tipo experimental y de investigación aplicada utilizando la metodología Kaizen. Como resultados se logró la reducción de estaciones de trabajo en un 55%. La línea unificada quedó conformada de cuatro estaciones fijas y una intercambiable. El número de operadores se redujo en un 64%, lo cual tiene beneficio en el ahorro de costos para la compañía.

Palabras clave: Optimización, mejora continua, satisfacción del cliente

**ABSTRACT.** The present research was conducted in an Automotive company. This company is divided in four plants; the project was implemented on plant 1, specifically on the final assembly area. The research question posed was: is it possible the optimization of space and workforce in an automotive company in the city of H. Matamoros, Tamaulipas? The goal was to optimize the space and labor by unifying three production lines. Methodologically the study is experimental and applied using the Kaizen methodology. As a result, workstations were reduced 55%. The unified line was formed of four stable workstations and one interchangeable. The number of operators was reduced in 64%; this provides benefits in costs for the company.

**Key Words**: Optimize, continuous improvement, customer satisfaction.

#### **1. INTRODUCCIÓN**

La implementación del proyecto de mejora dentro de la empresa fue con la finalidad de reducir tres líneas de producción a una sola, esto con el propósito de optimizar mano de obra y espacio. Como se sabe dentro del sector industrial es de suma importancia la optimización de los recursos, por lo que se necesita trabajar en proyectos de mejora continua para poder estar detectando posibles áreas de mejora que aporten como resultado un beneficio económico a la empresa y también la satisfacción del cliente, lo cual sólo puede lograrse si el producto cumple con las especificaciones del cliente y en el momento justo en que se pide. A la vez que los proveedores deben de estar preparados para poder realizar cambios a sus números de parte cuando el cliente lo pida.

Al modificar el flujo de procesos, se logra mejorar la calidad en los productos, así como mantener y aumentar la satisfacción de los clientes. Todo repercute en un incremento de las utilidades de la empresa, que es uno de los principales objetivos de todas las organizaciones. En la empresa donde se desarrolló el proyecto se encontró un área de oportunidad a mejorar, ya que no se estaba aprovechando al máximo el espacio en las líneas 15, 16 y 16 $a$  del grupo 5B. En tres de las líneas de producción se tenía un porcentaje de carga bajo, debido a que el requerimiento de piezas era mínimo. Aprovechando esta situación, después de analizar la compatibilidad de las líneas, la programación, el cableado, las operaciones, el flujo, entre otras cosas, se llegó a la conclusión de que unificar las líneas era posible.

Uno de las primeras acciones fue lograr generar espacio mediante la eliminación de estaciones de trabajo, así como; ahorrar energía, aprovechar al máximo la mano de obra de los operadores. Tener un rendimiento

al máximo de la maquinaria y equipo instalado puesto que las líneas eran de bajo volumen como se mencionó anteriormente. Además, se encontró que una de las líneas no estaba corriendo producción ya que no tenía requerimientos, pero la maquinaria si estaba instalada ocupando espacio al igual que las estaciones de trabajo y no estaban siendo aprovechadas.

Como es bien sabido dentro de cualquier industria se busca eliminar los desperdicios, entre ellos se encuentran: sobreproducción, transporte, espera, sobre-procesamiento, inventario, movimiento, retrabajo, subutilización de la gente. La subutilización de la gente, significa no estar aprovechando al máximo la capacidad del personal que labora dentro de las empresas. Otra de las acciones fue distribuir adecuadamente la carga de trabajo de los operadores al modificar algunas operaciones, utilizando el balanceo de líneas. Para poder eliminar estos desperdicios, se utilizaron herramientas de manufactura esbelta. Como podemos observar la mejora de las distribuciones de planta para aumentar la flexibilidad es uno de los objetivos de la manufactura esbelta. En la realización de este proyecto se logró el movimiento de las estaciones de trabajo y se logró unificar las líneas, las máquinas entonces fueron utilizadas para lograr la producción requerida y así mismo mejorar el flujo de los procesos. Además de mejorar la distribución de la planta.

#### **2. FUNDAMENTO TEÓRICO**

**El Balanceo de líneas:** Consiste en repartir las tareas de modo que los recursos productivos estén utilizados de la forma más ajustada posible, a lo largo de todo el proceso. "Se dirá que una cadena está bien equilibrada cuando no hay tiempos de espera entre una estación y otra" (Siñe Torrents, Arcusa Postils, y Gil Vilda, 2004).

**Estandarización:** Vázquez y Labarca (2012), establecen que la estandarización de procesos consiste en definir y uniformar procedimientos, de modo que todas las personas que participan en él usan permanentemente las mismas operaciones.

El significado del Kaizen de acuerdo con Restrepo y Atehortua (2010), proviene de dos ideogramas japoneses: "Kai" que significa cambio y "Zen" que quiere decir para mejorar. Así, podemos decir que Kaizen es cambio para mejorar o mejoramiento continuo. "El objetivo del Kaizen es incrementar la productividad controlando los procesos de manufactura mediante la reducción de tiempos de ciclo, la estandarización de criterios de calidad, y de los métodos de trabajo por operación" (Restrepo y Atehortua, 2010). Además, Kaizen también se enfoca a la eliminación de desperdicio, identificado como "muda". De hecho, Kaizen se enfoca a la gente y a la estandarización de los procesos. Su práctica requiere de un equipo integrado por personal de producción, mantenimiento, calidad, ingeniería, compras y demás empleados que el equipo considere necesario.

Para Restrepo y Atehortua los beneficios del kaizen dentro de una empresa son los siguientes:

- Se fomenta una forma de pensamiento orientada al proceso.
- Se pone mayor énfasis en la etapa de planeación.
- Las personas concentran su atención en los asuntos de mayor importancia.
- Todos participan y contribuyen a la construcción de un nuevo sistema.
- Reducción de inventarios, productos en proceso y terminados.
- Disminución en la cantidad de accidentes.

Imai (2009) asegura que Kaizen es el concepto sombrilla que cubre la mayoría de las prácticas "tan japonesas" que han ganado fama mundial recientemente. Sin ese Kaizen o espíritu constante de superación, no puede haber calidad, competitividad o incremento de la productividad. Por otra parte, García y Quispe (2003) afirman que "la mejora continua es una actividad recurrente para aumentar la capacidad para cumplir los requisitos", siendo estos la necesidad o expectativa establecida por el cliente.

El proceso a seguir para establecer la mejora continua es:

- Análisis y evaluación de la situación existente.
- Implementación de posible solución.
- Medición, verificación, análisis y evaluación de los resultados
- Formalización de los cambios.

Los resultados se revisan para detectar oportunidades de mejora. La mejora es una actividad continua, y parte de la información recibida del propio sistema y de los clientes. De acuerdo a (García, Quispe, y Ráez, 2003): "Dentro del contexto de un sistema de gestión de la calidad el ciclo PHVA es un ciclo que está en pleno movimiento que se puede desarrollar en cada uno de los procesos".

El ciclo PHVA se explica de la siguiente forma:

#### **Planificar**

- $\triangleright$  Involucrar a la gente correcta.
- $\triangleright$  Recopilar los datos disponibles.
- Comprender las necesidades de los clientes.

![](_page_32_Picture_9.jpeg)

**Figura 1.** La Sombrilla del Kaizen Fuente: (Imai, 2009).

- Estudiar exhaustivamente el/los procesos involucrados.
- ¿Es el proceso capaz de cumplir las necesidades?
- Desarrollar el plan/entrenar al personal.

#### **Hacer**

- > Implementar la mejora/verificar las causas de los problemas.
- $\triangleright$  Recopilar los datos apropiados.

#### **Verificar**

 $\triangleright$  Analizar y desplegar los datos.

- ¿Se han alcanzado los resultados deseados?
- > Comprender y documentar las diferencias.
- Revisar los problemas y errores.
- ¿Qué se aprendió?
- ¿Qué queda aún por resolver?

#### **Actuar**

- $\triangleright$  Incorporar la mejora al proceso.
- Comunicar la mejora a todos los integrantes de la empresa.
- $\triangleright$  Identificar nuevos proyectos/problemas.

En el siguiente esquema se muestran los procesos interactuando dentro de un sistema de gestión de la calidad. PHVA o sus siglas en inglés PDCA (Plan, Do, Check, Act).

![](_page_32_Figure_29.jpeg)

**Figura 2.** Procesos interactuando en un sistema de gestión de la calidad. Fuente (García, Quispe, & Ráez, 2003).

Dentro de esta mejora continua, en ocasiones se hace necesario realizar una reingeniería, con la que se entiende la revisión fundamental y el rediseño radical de procesos para alcanzar mejoras espectaculares en medidas críticas y contemporáneas de rendimiento, tales como costes, calidad, servicio y rapidez" (Hammer & Champy, 1993).

En 1994 Raymon L. Manganelli y Mark Klein, en su libro The Reengineering Handbook. AMACOM (American Management Association), define la Reingeniería como: "Rediseño rápido y radical de procesos básicos

estratégicos, de valor añadido, y de los sistemas, políticas, y estructura organizativa que los soportan, para optimizar los flujos de trabajo y la productividad en una organización".

#### **3. METODOLOGÍA**

El Tipo de estudio descriptivo se clasifica en cuantitativo y además en transversal, ya que se miden una sola vez las variables implicadas en un periodo en que se realizó de agosto 2013 a enero 2014. Es experimental debido a que investigador tiene el control de las variables de primer fenómeno de estudio, las modifica a voluntad. Y es correlacional al tratar de demostrar la relación entre dos o más variables en un contexto. La población objeto de estudio fueron las 7 líneas de producción de cierto grupo en la empresa automotriz, se tomó una muestra de 3 de ellas, tomando como base la similitud en los números de partes, en el producto y operaciones.

#### **3.1 Análisis de las líneas**

Lo primero que se realizó fue analizar diversos aspectos sobre las líneas del grupo 5B sujetas a cambio. La razón por la que se creyó desde un principio que estas líneas podrían unificarse fue porque eran de bajo volumen (tienen un requerimiento alto) y que las operaciones no podían ser muy diferentes. Estas tres líneas no se eligieron al azar, antes de determinar que las líneas 15, 16 y 16A serían las líneas a unificar, se hizo un análisis de los números de parte que se trabajaban en las tres líneas, los rates (número de piezas que produce por hora una línea de producción), los volúmenes, el porcentaje de carga individual, las operaciones que cada uno de los números de parte requiere, así como la cantidad de operaciones por línea y el número de operadores necesarios en cada línea para obtener el producto terminado.

A continuación, se describe detalladamente las actividades realizadas para conocer las líneas a modificar, conocer sus procesos y analizar su compatibilidad. En la tabla1 se observan los números de parte que trabajaba cada una de las líneas modificadas. El conocer los números de parte fue importante para distinguir qué productos ensambla cada línea y cuántos eran los números de parte que se adaptarían a una sola línea, así como para comenzar a verificar las operaciones que era necesario realizar hasta conseguir el producto terminado. Esto

permitió conocer bien el procedimiento, comparar el de cada número de parte, y analizar la similitud entre las operaciones de las tres líneas o conocer alguna variación o diferencia entre el flujo y operaciones de cada línea.

**Tabla 1.** Números de parte de la línea 15 y 16.

![](_page_33_Picture_412.jpeg)

**Tabla 2.** Análisis y comprobación de similitud en operaciones.

 **1.** Números de parte de la línea 16A.

![](_page_33_Picture_413.jpeg)

Antes de definir por completo si era posible unificar las líneas, se verificaron la compatibilidad en las operaciones, buscando su similitud. Por esta razón se recopilaron los números de parte. El siguiente paso fue buscar los diagramas de flujo de los números de parte que se mostraron en el punto anterior para verificar las operaciones. Posteriormente se compararon todos los diagramas, para verificar si existían operaciones repetitivas. La operación a verificar en el diagrama de flujo fue la parte de ensamble de control head, ensamble que se realizaba en el grupo al que pertenecían las tres líneas. A esta parte del proceso también se le conoce como ensamble final o líneas finales.

La siguiente actividad fue verificar en el área de producción para corroborar la similitud en las operaciones. Después de conocer los diversos procedimientos se descubrió que las tres líneas realizaban las mismas operaciones. La línea 16

y 16A necesitaban exactamente de las mismas operaciones y de cuatro operadores cada línea para ensamblar la pieza hasta terminarla. La línea 15 por su parte requería también las mismas operaciones, solo que variaba un poco; tenia algunas máquinas distintas y las operaciones y estaciones de trabajo estaban distribuidas de diferente manera. La línea 15 estaba adaptada para trabajar con tres operaciones y a su vez requería de tres operadores, lo cual no era algo que impediría realizar la mejora.

A pesar de las diferencias entre las líneas, se lograron adaptar debido a que la máquina que se necesitaba en la línea 15 se podía quitar y poner. Al final de esta actividad se obtuvo como resultado once operaciones con once operadores máximo para las tres líneas, por lo

que hubo una considerable reducción cuando se unificaron las líneas.

#### **3.2 Verificación de rates y volúmenes de las líneas**

En la tabla que se muestra a continuación se pueden ver los requerimientos máximos por semana de cada línea, así como las piezas que producen por hora y el porcentaje de carga de cada línea. Como muestra la tabla 3 el volumen de la línea 16A no presentaba requerimientos al momento de llevar a cabo este proyecto, por lo tanto, no fue posible calcular el rate (piezas que produce la línea por hora), el porcentaje de carga disminuyó en el último año hasta quedar en ceros.

![](_page_34_Picture_359.jpeg)

![](_page_34_Picture_360.jpeg)

Sin embargo, la línea podría volver a producir en cualquier momento, mientras los números de parte de esta línea se convirtieron en partes de servicio que es lo que pasa cuando no están activos en un considerable tiempo. En la línea 16 se necesitaban máximo dos días a la semana para cumplir con la producción. El porcentaje de carga era del 14%. En la línea 15 de acuerdo a los cálculos se obtuvo que eran necesarios dos días máximo para cumplir con la producción El porcentaje de carga de la línea fue un 12 % de su totalidad, se puede ver que es muy poca la carga entre las dos líneas. En conclusión, se corroboró que era posible incrementar el porcentaje de carga en cualquiera de las tres líneas. La línea ya unificada alcanzó un porcentaje de carga del 26%.

#### **3.3 Cotización con proveedores**

Al inicio del proyecto lo que se pensó fue cotizar con un proveedor para las modificaciones en los tester o probadores. Para esto se cotizó con tres proveedores, de los cuales, uno se descartó por la demora en enviar su cotización. Y los otros dos fueron eliminados por el costo elevado de la

realización del trabajo. Por lo que se decidió que los trabajadores de la planta (técnicos e ingenieros de manufactura) realizaran este trabajo y pagar tiempo extra si era necesario en lugar de pagar a una persona externa. Las modificaciones no serían iguales a las que el proveedor realizaría, pero de igual manera se cumpliría con la función de tener una sola línea en la que se pudieran trabajar todos los números de parte y sin necesidad de invertir tanto dinero.

#### **3.4 Verificación de la compatibilidad de herramental y maquinaria con Ingeniería de Manufactura**

Para esta actividad se contó con el apoyo de un Ingeniero de Manufactura de la empresa, quien contribuyó con el análisis de compatibilidad de las máquinas de las tres líneas. En conjunto con el Ingeniero de Manufactura y el técnico del área se comenzó con el análisis de compatibilidad de los probadores, de las máquinas de ensamble y de las estaciones de empaque. Esta tarea consistió en verificar el cableado de las máquinas, así como las señales de Tabla 3. Lineas finales.<br>
Requerimiento por<br>
semana<br>
1800 pzas<br>
1800 pzas<br>
1800 pzas<br>
1800 pzas<br>
200 pzas<br>
200 pzas<br>
200 pzas<br>
200 pzas<br>
200 pzas<br>
200 pzas<br>
200 pzas<br>
200 pzas<br>
200 pzas<br>
200 pzas<br>
200 pzas<br>
200 pzas<br>
200 p el probador hacia la estación de inspección y empaque en las tres líneas. De no ser compatibles al momento de querer trabajar otro número de parte diferente a los que la línea normalmente trabaja, se tendrían problemas para seguir trabajando.

La actividad siguiente fue adaptar las máquinas para "quick change" (cambio rápido) en las conexiones. Hacerles cambio rápido a las mesas de trabajo consistió en colocarle al cableado unos conectores que permitirían quitar rápidamente una máquina para conectar enseguida otra, sin necesidad de estar quitando o poniendo cable por cable. La siguiente actividad fue cargar todos los números de parte con su respectivo número de cliente a la base de datos de la computadora en la estación de empaque. Y realizar pruebas con diferentes piezas para ver que todo se realizara de acuerdo al plan. Posteriormente se inspeccionaron varias piezas en el probador, esto para comprobar que el probador realizara correctamente su función de inspeccionar la pieza. A la vez se verificó que el escáner de la estación de empaque leyera y aceptara sin ningún problema el código de barras de la etiqueta de acuerdo a los diferentes números de parte a trabajar.

#### **3.5 Propuesta del proyecto**

Se elaboró una propuesta del proyecto al área de calidad para que estuvieran informados de los objetivos a lograr con él y como quedarían las líneas. Debido a que el departamento de calidad tiene que estar de acuerdo con cualquier cambio que involucre modificaciones en las herramientas o poka-yokes (dispositivos a prueba de error) para el control de calidad. En este caso no se harían modificaciones en sí a las máquinas, herramientas o poka yokes ya que éstas seguirían cumpliendo la función de siempre, solo era cuestión de que todas las máquinas se utilizarían en una sola línea en lugar de tres de forma individual. Dentro de la propuesta fue necesario realizar el layout actual del área donde estaban las líneas 15, 16 y 16A, así como hacer el layout que reflejaría el cambio.

#### **3.6 Creación de instrucciones de trabajo y ayudas visuales**

Uno de los objetivos de este proyecto fue proponer acciones correctivas por quejas de clientes. Esta área en particular había tenido varios problemas de inconformidades porque

las líneas carecían de instrucciones de trabajo claras y completas, que les permitieran a los operadores realizar correctamente las operaciones. En el área de producción existían cartas genéricas del proceso. Lo que ocasionaba muchos problemas porque las operadoras se confundían. Por lo que se dio a la tarea de elaborar a detalle las instrucciones de trabajo de estas tres líneas. Así como actualizar las fotos para ayudar a una mejor comprensión de la operación. Además, se agregó un espacio en la instrucción en el cual se muestra si la operación que describe la instrucción es crítica para la calidad del producto.

En total se hicieron veinticinco instrucciones de trabajo para la línea 16, cinco cartas por operación con los números de parte y especificaciones necesarias. Fueron tres instrucciones para la línea 15, una para cada operación y seis instrucciones para la línea 16A, dos para cada operación. Se realizaron ayudas visuales las cuales serían un complemento para la operación y facilitarían el trabajo de los operadores. Estos formatos o herramientas fueron principalmente hechos para guiar a los operadores a que fabricaran los productos con calidad y vender a los clientes productos de buena calidad, disminuir las inconformidades y quejas que es algo que se propuso lograr con este proyecto.

#### **4. RESULTADOS Y DISCUSIÓN**

Se consiguió el objetivo de reducir de once estaciones de trabajo a cinco. La línea unificada quedó conformada de cuatro estaciones fijas y una intercambiable. Al unificar las líneas se logró reducir el número de operadores, de once a solo cuatro.

![](_page_35_Figure_11.jpeg)

**Gráfica 1.** Reducción de operadores.

Al reducir operadores, se disminuyó el costo en mano de obra en esas líneas de aproximadamente 36%, esto se muestra en la gráfica 2.

![](_page_36_Figure_2.jpeg)

**Gráfica 2**. Ahorro de costos en operadores.

Además, se generó un espacio de 196.63 pies cuadrados el cual podrá ser utilizado para instalar ahí otras líneas de producción. Otro de los logros fue que se unificó la línea invirtiendo un 93% menos de dinero que si se hubiera invertido en la primera cotización y el costo fue un 81% menos de que si se hubiera invertido en la segunda cotización. Esto significó un ahorro considerable para la empresa.

![](_page_36_Figure_5.jpeg)

![](_page_36_Figure_6.jpeg)

#### **5. CONCLUSIONES**

Con la implementación de este proyecto se obtuvo un mejor utilización de las instalaciones, de la maquinaria y aprovechamiento del equipo. Además, se ahorró energía al tener menos de la mitad de las estaciones de trabajo y máquinas conectadas de las que había antes de la unificación.

Debido a la incorporación de ayudas visuales e instrucciones de trabajo se lograron cubrir acciones correctivas. Esto dio como resultado una disminución en los errores por parte de los

operadores y la disminución de quejas de clientes. Al entregar productos de buena calidad en tiempo y forma, se lograría aumentar la satisfacción de los clientes.

También se logró reducir algunos desperdicios como el tiempo muerto. Otro desperdicio reducido fue el retrabajo. Los retrabajos significaban un costo para la empresa y al implementar las mejoras en las instrucciones de trabajo y en la línea unificada, se redujeron considerablemente los defectos en los productos, lo que significó un ahorro para la empresa.

#### **6. RECOMENDACIONES**

Es de vital importancia darle seguimiento al proyecto. Si así fuera, en la línea podrían mejorarse muchas cosas aún. Un aspecto a mejorar es el tiempo que invertía el técnico en hacer el cambio de modelo. El tiempo que tarda en la actualidad puede reducirse mediante la implementación de la técnica SMED (cambio de herramienta en un solo dígito de minutos) en la línea. Otro aspecto a mejorar es estandarizar las estaciones de trabajo, que tengan las mismas dimensiones y altura las mesas. Encontrar la manera de mejorar la línea unificada y que no se tenga que mover ninguna estación, que todas permanezcan fijas, esto disminuiría también el tiempo que se pierde en cambiar de número de parte.

Por último, se sugiere la implementación de proyectos como el realizado de unificación de líneas de trabajo en otras áreas de la empresa.

#### **7. LITERATURA CITADA**

- García, M., Quispe, C. & Ráez, L. 2003. Mejora continua de la calidad en los procesos. *Redalyc. Red de Revistas Científicas de América Latina*. 89-94pp.
- Hammer, M. & Champy, J. 1993. Reingeniería de la Corporación: Manifiesto por la Revolución de los negocios. México. International Thomson Editores S.A.
- Imai, M. 2009. *Kaizen La clave de la ventaja competitiva Japonesa.* México: Patria.
- Restrepo, J. H. & Atehortua, Y. A. 2010. Kaizen: un caso de estudio. *Redalyc. Red de Revistas Científicas de América Latina, el Caribe, España y Portugal.* 59-64pp.

Siñe-Torrents, A., Arcusa-Postils, I. & Gil Vilda, F. 2004. *Manual prático de diseño de sistemas productivos.* Díaz de Santos.

Vázquez, C. & Labarca, N. 2012. Calidad y estandarización como estrategias

competitivas en el sector. *Redalyc. Articulos de Revistas Científicas de América Latina.* 703-704pp.

#### **ESTABILIZACIÓN DE UN SERVOMECANISMO TELEOPERADO BAJO LOS EFECTOS DE RETARDOS VARIABLES**

*A.A. Moreno-Guerrero <sup>1</sup>* y *M.B. Ortiz-Moctezuma<sup>2</sup>*

*1 Instituto Tecnológico de Cd. Victoria, Blvd. Emilio Portes Gil No.1301 Pte. C.P.87010. Cd Victoria, Tam. México <sup>2</sup> Universidad Politécnica de Victoria, Av. Nuevas Tecnologías 5902. Parque Científico y Tecnológico de Tamaulipas, Carretera Victoria-Soto la Marina Km. 5.5. Ciudad Victoria, Tam. México C. P. 87138.*

#### *[aalejo.moreno@itvictoria.edu.mx,](mailto:aalejo.moreno@itvictoria.edu.mx) [mortizm@upv.edu.mx](mailto:mortizm@upv.edu.mx)*

**RESUMEN:** En este trabajo se realizó la teleoperación de un servomecanismo sujeto al efecto producido por la comunicación a través de una red local. Un motor de corriente continua con carga inercial acoplada directamente, fue utilizado como servomecanismo (esclavo). El cierre del lazo de control para el sistema a través de una red local, se implementó utilizando comunicación UDP cuya programación fue desarrollada de manera gráfica mediante *Real Time Windows Target* de *Simulink*. Un control de tipo Proporcional-Integral fue implementado para alcanzar la posición angular deseada. Se utilizó un control basado en la arquitectura del tipo jerárquico. La estructura de control utilizada se verificó con un análisis de estabilidad basado en los teoremas de *Pontryagin*  y el criterio de estabilidad de *Nyquist* para sistemas con retardos constantes. El conjunto de valores obtenidos analíticamente para la sintonía del controlador, fueron verificados mediante simulación. Los parámetros del controlador, proporcionaron una respuesta satisfactoria ante una entrada escalón, se comprobó experimentalmente la estabilidad del sistema sujeto a retardos variables para las condiciones consideradas en la etapa del diseño.

**PALABRAS CLAVE**: Sistemas con retardo variable, teleoperación, control tipo jerárquico**.**

**ABSTRACT:** In this work, the teleoperation of a servo mechanism by means of a real time communication local area network was performed. A DC motor with inertial load was used as a plant (slave). Communication between the local (master) and the remote (slave) terminals was made over an UDP internet protocol. Because of its nature, the UDP/IP communication, introduces time-varying delays in the control loop. Addressing this issue and based on the Pontryagin's theorems for quasi-polynomials and the generalized Nyquist stability criteria, a stability analysis approach was made. As a result, a PI control was designed and implemented into the control loop to ensure the servomotor to reach the angular position desired by the user (master). The control strategy was based on a hierarchical-type structure. The parameters calculated for the stabilization of the plant were tested in a simulated Matlab/Simulink environment. Experimental results were obtained and compared to the analytical ones.

**KEY WORDS:** Teleoperation, time-varying delay, hierarchical type structure.

#### **1. INTRODUCCIÓN**

Los sistemas con retardos abundan en el mundo, la razón principal es que la naturaleza está llena de ellos. Los retardos se presentan en procesos biológicos, económicos, políticos, de ingeniería, entre otros. Por ejemplo, la sobreexposición a la radiación incrementa el riesgo de cáncer, el cuál presenta síntomas luego de un tiempo considerable de la exposición. Otra razón es que una gran diversidad de sistemas de ingeniería los cuales involucran la propagación de material o información, a menudo se modelan utilizando

sistemas con retardos; ejemplos típicos de tales sistemas son los procesos químicos y las comunicaciones a través de redes. Los retardos están presentes en un sistema cuando una señal o una variable física originada en una parte del sistema, está disponible en otra parte del sistema después de un lapso de tiempo [Silva, et. al., 2005]. También se dice que un retardo es una propiedad de un sistema físico en el cual la respuesta a una acción aplicada sobre éste, se ve retrasada en su efecto [Zhong, 2006]. Siempre que hay transmisión física de material, información o energía de un lugar a otro, existe un retardo asociado a dicha transmisión. Por ejemplo: en el caso del flujo en una tubería, la variación en tal caudal tiene efecto en otro punto distante, luego de cierto tiempo determinado por la longitud de la tubería y la velocidad del fluido. Los retardos también se manifiestan debido al tiempo asociado con la transmisión de información a puntos remotos en un sistema de control digital, principalmente por el tiempo de estimación de la señal de control en base a los datos de los sensores.

Para aplicaciones en sistemas que requieren de control estricto como sucede en la teleoperación de robots para exploración, cirugías y otros, se requiere sin duda de retroalimentación de datos a través de la red para corrección del error de salida. Partiendo del hecho de que, sea cual sea el tipo de red utilizada en tal caso, la totalidad de sistemas controlados vía red (*Networked Controlled System*, *NCS*), se ven siempre afectados en su desempeño debido a los retardos inducidos por la red (Tipsuwan y Chow, 2003). La problemática a resolver en el trabajo presentado aquí, se refiere principalmente a los sistemas afectados por retardos variables, como los ocasionados por la transmisión de datos vía internet.

Una tendencia común en la respuesta a ciertos errores en un sistema, es reaccionar inmediatamente a éstos y aún más sobrereaccionar si los mismos no disminuyen en el tiempo esperado. Para un sistema con retardos, solo hasta después del tiempo que tomen los retardos, los errores en la respuesta experimentarán cambio. Efectos indeseados como la inestabilidad se pueden presentar debido a esta sobre-reacción a los retrasos de respuesta.

En relación al tratado de los sistemas que involucran retardos, existe un gran número de publicaciones que van desde tratados generales [Bakosva, *et. al*., 2010] respecto a la estabilidad de tales sistemas, hasta aquellos que presentan soluciones para la operación estable de plantas muy específicas [Zúñiga, *et. al.*, 2010]. Así mismo en [Zúñiga, et. al., 2010] se presenta un el análisis de estabilidad robusta de una clase de sistemas integrales con retardos que aparece de manera natural en varios problemas de estabilidad y estabilidad robusta de sistemas con retardos. Los resultados se obtienen en el marco del enfoque de *Lyapunov*-*Krasovskii*, y conducen a

condiciones suficientes de estabilidad exponencial expresadas en términos de desigualdades lineales matriciales verificables. En [Zúñiga, et. al., 2010] se analiza el problema de la estabilización de sistemas lineales de orden n, con un polo inestable y tiempo de retardo, bajo una estrategia de control basada en un esquema predictor observador, el cual permite tener una estimación de las dinámicas internas de la planta. Como primer resultado se presentan las condiciones para estabilizar al sistema mediante una estrategia de inyección de la salida, la cual es clave para la construcción del esquema predictorobservador, que finalmente proporciona la información necesaria y suficiente para estabilizar la parte inestable con retardo.

En lo que respecta a sistemas con retardos controlados por PID, se puede citar un trabajo representativo como es el presentado en [Bakosva, et. al., 2010], en donde se trata el diseño de un control PI. La función de transferencia del sistema controlado es modificada por aproximación del término del retardo mediante la expansión de *Padé*. Los controladores PI capaces de garantizar estabilidad del sistema modificado son determinados mediante el método presentado en [Silva, et. al., 2005]. Luego con el método de ubicación de polos, se especifican aquellos controladores los cuales a su vez aseguran cierta calidad en el desempeño del controlador. Los controladores diseñados son entonces implementados utilizando un *PLC SIMATIC S7- 300* y verificados mediante experimentación en un equipo de laboratorio electrónico para sistemas con retardos.

El trabajo presentado en este documento, se centra en el desarrollo y validación de una estrategia de control, inspirada en una estructura del tipo jerárquico similar a la presentada por (Tipsuwan y Chow, 2003), que en combinación con el análisis para la sintonía de un control tipo PID para procesos con retardos constantes, descrito en [Silva, *et. al.,* 2005], pueda aplicarse en la estabilización de sistemas con retardos variables como es el caso de la teleoperación a través de redes no destinadas. El documento presenta una breve recapitulación sobre las teorías de Nyquist y su aplicación en el análisis de estabilidad en sistemas con retardos. El modelo del motor y los canales de retroalimentación mediante la red también se describen y se establece su

función de transferencia. La estimación de parámetros se efectúa mediante Simulink y se corrige al hacer una modificación del diagrama de la simulación solo para fines de predicción, pues el efecto de la fricción no se incluye en el análisis del modelo. Los parámetros del control tipo proporcional-integral se obtienen de acuerdo al análisis descrito en [Silva, *et. al*., 2005. Los resultados de la experimentación demuestran un desempeño dentro de los rangos esperados de acuerdo a la simulación, se ha validado la efectividad de las condiciones analíticas de la estabilidad, a partir de su comparación con los datos proporcionados por el desempeño real del motor.

#### *1.1* **CRITERIO DE ESTABILIDAD DE NYQUIST**

Considere la función de transferencia de un sistema a lazo cerrado definido como:

$$
\frac{C(s)}{R(s)} = \frac{G(s)}{1 + G(s)H(s)}
$$

Para que el sistema sea estable, todas las raíces de la ecuación característica;

$$
1 + G(s)H(s) = 0
$$

deben estar en el semiplano izquierdo del plano complejo  $S$ .

El criterio de estabilidad de *Nyquist* relaciona la respuesta en frecuencia en lazo abierto  $G(i\omega)H(i\omega)$  con el número de ceros y polos de  $1 + G(s)H(s)$  que se encuentran en el semiplano derecho del plano  $S$ . Este criterio, obtenido por *H. Nyquist*, es útil en la ingeniería de control debido a que permite determinar gráficamente la estabilidad absoluta del sistema en lazo cerrado a partir de las curvas de respuesta en frecuencia en lazo abierto, sin que sea necesario determinar los polos en lazo cerrado. Se debe considerar que la función de transferencia en lazo abierto  $G(s)H(s)$  se representa como un cociente de polinomios en . Para un sistema que puede materializarse, el grado del polinomio del denominador de la función de transferencia en lazo cerrado debe ser mayor o igual que el del polinomio del denominador. Esto significa que el límite de  $G(s)H(s)$ , cuando s tiende a infinito, es cero o una constante.

#### **1.2 EXTENSION DEL CRITERIO DE NYQUIST PARA SISTEMAS CON RETARDOS**

De acuerdo al método descrito en [Silva, et. al., 2005], el criterio de *Nyquist* para el análisis de la estabilidad de plantas de orden superior afectadas por retardos, es una herramienta eficaz para atacar el problema de la síntesis de controladores tipo PID. Sea un polinomio de variables  $s$  y  $t$  con coeficientes constantes,i.e.,  $f(s,t) = \sum_{h=0}^{M} \sum_{k=0}^{N} a_{hk} s^h t^k$ 

Se define  $F(s) = f(s, e^s)$ , y se denota el término principal de  $f(s,t)$  por  $a_{MN}s^Mt^N$  y se reescribe la ecuación anterior como

$$
f(s,t) = X_M^{(N)}(t)s^M + X_{M-1}^{(N)}(t)s^{M-1} + \cdots
$$

$$
+ X_1^{(N)}(t)s + X_0^{(N)}(t)
$$

donde  $X_h^{(N)}(t)$ ,  $h = 0,1,2,...,M$  son polinomios en  $t$  con grado a lo más, igual a  $N$ . La distribución de los ceros de  $F(s)$  cuando  $|s| \rightarrow$ ∞, puede ser aproximada como  $X_M^{(N)}(e^s) = 0$ . Esto es, las raíces de  $X_M^{(N)}(e^s) = 0$  determinan los ceros de  $F(s)$  en el infinito. Así, si  $X_M^{(N)}(e^s)$ tiene ceros sobre el eje imaginario,  $F(s)$  tiene cadenas de raíces las cuales tienden al eje imaginario en el infinito. El siguiente teorema establece condiciones que se deben satisfacer cuando se utilice el criterio de *Nyquist* con el contorno convencional de *Nyquist* (el contorno que consiste del eje imaginario y un semicírculo de radio arbitrariamente grande en el semiplano derecho).

**Teorema**. Sea un sistema con retroalimentación unitaria de función de transferencia en lazo cerrado

$$
G(s) = G_0(s)e^{-Ls} = \frac{N(s)}{D(s)}e^{-Ls}
$$

donde  $N(s)$  y  $D(s)$  son polinomios reales de grado  $p \vee q$  respectivamente  $\vee$  L un retardo fijo. Entonces se tienen las siguientes conclusiones:

1. Si  $q < p$ , o  $q = p$  y  $\frac{bq}{q}$  $\frac{bq}{a_q} \geq 1$ , donde  $a_q$ ,  $b_q$ son los coeficientes del término principal de  $D(s)$  y  $N(s)$ , respectivamente, el criterio de *Nyquist* no es aplicable y el sistema es inestable según los teoremas de *Pontryagin*.

2. Si 
$$
q > p
$$
, o  $q = p$  y  $\frac{b_q}{a_q} < 1$ , el criterio de  
Nyquist es aplicable y entonces se puede

utilizar para verificar la estabilidad del sistema en lazo cerrado.

La demostración de estas afirmaciones al igual que los Teoremas de *Pontryagin*, que por cuestiones de espacio no se mencionan en este artículo, se encuentran con detalle en [Silva, et. al., 2005].

#### **2. MODELADO DEL SISTEMA**

Para la realización de los experimentos, se utilizó un motor de corriente directa a 24 VCD, marca Pittman modelo 8222D116, figura 1. Algunas de las especificaciones del fabricante para el motor se enlistan en la Tabla 1. Las especificaciones en su totalidad se encuentran disponibles en (Pittman Motors, 1999).

![](_page_41_Picture_6.jpeg)

**Figura 1.** Motor de experimentación, Pittman 8222D116

**Tabla 1.** Parámetros de fábrica del motor Pittman de la serie 8222.

![](_page_41_Picture_477.jpeg)

Un esquema del motor se presenta en la figura 2, y a partir de éste, se obtiene la función de transferencia la cual se utilizará para un posterior análisis y simulación del sistema. En el diagrama se distinguen elementos que intervienen en la dinámica del servomotor:  $e_a(t)$  es el voltaje suministrado al motor, R es la resistencia interna total del motor,  $L$  es la inductancia presente en la armadura,  $v<sub>h</sub>(t)$  es la fuerza contra-electromotriz,  $i(t)$  es la corriente desarrollada en el circuito interno del motor,  $J_R$  y  $J_L$  son las inercias rotacionales del rotor y la carga respectivamente,  $\tau(t)$  es el par de torsión de salida en la flecha del motor,  $c\dot{\theta}$ es el producto del factor de amortiguamiento viscoso y la velocidad angular en tanto que  $\ddot{\theta}$ representa la segunda derivada de la posición angular respecto al tiempo. Finalmente  $\tau_f$ s $qn\dot{\theta}$ es el par de torsión debido a la fricción seca o de *Coulomb,* generada principalmente en las escobillas de conmutación del motor.

![](_page_41_Figure_11.jpeg)

**Figura 2**. Esquema del modelo del motor.

Basados en la Ley de *Kirchhoff* de los voltajes, para la dinámica de los componentes eléctricos y la segunda Ley de *Newton* para cuerpos rotacionales en el análisis de los componentes mecánicos del sistema, se deduce la ecuación que describe la dinámica completa del motor, quedando [Kuo, 1996]:

$$
\theta(s) \tag{1}
$$

$$
e_a(s)
$$

$$
= \frac{K_t}{JL}\left[s^3 + \frac{Lc + JR}{JL}s^2 + \frac{k_sL + cR + K_bK_t}{JL}s + \frac{k_sR}{JL}\right]
$$

 $\overline{L}$ 

Al despreciar la rigidez de la flecha, la función de transferencia del modelo después de sustituir los valores de los parámetros es:

$$
\frac{\Theta(s)}{e_a(s)} = \frac{168\,100}{s^3 + 1\,930s^2 + 4\,682s} \tag{2}
$$

#### **2.1 Estimación de parámetros**

Se realizó una comparación visual de la respuesta ante una estrada de tipo escalón, del modelo y el motor real. La respuesta del modelo se obtuvo mediante simulación en Simulink.

| Workspace |                                  |                                              |  |  |
|-----------|----------------------------------|----------------------------------------------|--|--|
| 田<br>畑    | Stack: Base v<br><b>O</b>        |                                              |  |  |
| $Name =$  | Value                            |                                              |  |  |
|           | 1.0100e-06                       | Transfer function:<br>1.681e005              |  |  |
| 噐         | 2.5989e-05                       |                                              |  |  |
| <b>Jm</b> | 2.5000e-05                       |                                              |  |  |
| Jr        | 9.8900e-07                       | $5^{\circ}3 + 1930$ $5^{\circ}2 +$<br>4682 s |  |  |
| Kb        | 0.0274                           |                                              |  |  |
| Kt        | 0.0274                           |                                              |  |  |
|           | 0.0063                           |                                              |  |  |
|           | 12,1000                          |                                              |  |  |
| dcm       | $<1\times1$ tf>                  |                                              |  |  |
| den       | $[1, 1.9299e+03, 4.6823e+03, 0]$ |                                              |  |  |
| num       | 1.6815e+05                       |                                              |  |  |

**Figura 3.** Los parámetros para el sistema (2) y la Función de transferencia

En condiciones de operación reales, la respuesta del dispositivo no corresponde a la respuesta esperada según el modelo. Esto es debido principalmente a factores como desgaste y calentamiento. Por esta razón, la respuesta del sistema obtenido debe ajustarse de manera que la respuesta en la simulación sea los más cercana posible a la respuesta real del motor. El sistema simulado se estabiliza agregando al ciclo una retroalimentación unitaria de manera que se obtenga un lazo cerrado con un control proporcional para la verificación del modelo.

El procedimiento de estimación de parámetros incluido en las librerías de *Simulink*, ha sido utilizado para aproximar la respuesta del motor en la simulación. Como resultado de la identificación de parámetros, figuras 4 y 5, se muestra la aproximación de la respuesta del modelo simulado (línea en azul), con respecto a la respuesta del motor real (línea gris).

![](_page_42_Figure_7.jpeg)

**Figura 4.** Respuesta obtenida utilizando un,  $K_p = 1.5$  entrada de  $\frac{\pi}{2}$  rad

![](_page_42_Figure_9.jpeg)

**Figura 5.** Respuesta obtenida utilizando un,  $K_p = 3.$  0 entrada de  $\frac{3\pi}{2}$  rad

#### **2.2 Modelo con fricción de Coulomb para mejorar la aproximación de la respuesta del motor simulado.**

El análisis las figuras 4 y 5, hace evidente que el comportamiento del sistema calculado es subamortiguado de tipo viscoso, en tanto que la respuesta del servomotor real más bien denota un amortiguamiento de tipo seco (Rao, 2011). Para mejorar este comportamiento se precisa agregar una componente de fricción seca (o de Coulomb) para compensar la desviación observada. Luego de hacer la modificación del diagrama de bloques con la parte de fricción, nuevamente se ejecuta el proceso de estimación. La figura 6, muestra la respuesta del sistema con un valor de estabilización proporcional de 1, en tanto que la figura 7 muestra el comportamiento de la verificación con un proporcional igual a 3. Ambos ejercicios responden a una entrada escalón de  $\frac{3\pi}{2}$  rad.

![](_page_43_Figure_1.jpeg)

**Figura 6.** Respuesta obtenida utilizando un,  $K_p = 1.0$ , entrada de  $\frac{3\pi}{2}$  rad, con fricción estimada.

![](_page_43_Figure_3.jpeg)

**Figura 7.** Respuesta obtenida utilizando un,  $K_p = 3.0$ , entrada de  $\frac{3\pi}{2}$ rad, con fricción estimada.

Finalmente, los parámetros de la estimación realizada arrojan los datos mostrados en la figura 8.

| <b>Workspace</b> |                            |                                             |  |  |
|------------------|----------------------------|---------------------------------------------|--|--|
| 田                | Stack: Base v              |                                             |  |  |
| Name -           | Value                      |                                             |  |  |
|                  | 7.2134e-05                 |                                             |  |  |
|                  | 2.5989e-05                 | Transfer function:                          |  |  |
| 1m               | 2.5000e-05                 | 2.313e004                                   |  |  |
|                  | 9.8900e-07                 |                                             |  |  |
|                  | 0.0173                     | $3^{\circ}3 + 109.7$ $3^{\circ}2 + 696.2$ s |  |  |
|                  | 0.0014                     |                                             |  |  |
| н                | 0.0773                     |                                             |  |  |
|                  | 0.1286                     |                                             |  |  |
|                  | 13,7550                    |                                             |  |  |
| dcm              | $<1\times1$ tf>            |                                             |  |  |
| н<br>den         | [1, 109.7019, 696.2463, 0] |                                             |  |  |
| num              | 2.3125e+04                 |                                             |  |  |

**Figura 8.** Los parámetros para el sistema (1) y la Función de transferencia luego de los ajustes.

#### **3. ESTABILIZACIÓN DEL SISTEMA CON RETARDOS MEDIANTE CONTROL PI**

El modelo del sistema completo, maestroesclavo, es definido según la función de transferencia:

$$
\bar{G}(s) = \frac{C(s) \cdot \hat{G}(s) \cdot e^{-sL_1}}{1 + C(s) \cdot \hat{G}(s) \cdot e^{-s[L_1 + L_2]}}
$$
(3)

donde,

$$
\hat{G}(s) = \frac{K_1 G(s)}{1 + K_1 K_2 G(s)}
$$
(4)

y la función de transferencia en lazo abierto del motor es,

$$
G(s) = \frac{23130}{s^3 + 109.7s^2 + 696.2s}
$$
 (5)

así

$$
\hat{G}(s) = \frac{K_1 A}{s^3 + Bs^2 + Cs + K_1 K_2 A}
$$
 (6)

Al sustituir  $\hat{G}(s)$  en  $\bar{G}(s)$  queda,

$$
\bar{G}(s) = \frac{C(s) \cdot K_1 \cdot A \cdot e^{-sL_1}}{s^3 + Bs^2 + Cs + K_1 K_2 A + C(s) \cdot K_1 \cdot A \cdot e^{-s[L_1 + L_2]}} \tag{7}
$$

**Donde**  $K_1, K_2$  son las ganancias del estabilizador local;  $A, B, C$  son los parámetros del motor;  $C(s)$  corresponde a la estructura del controlador remoto y  $L_1, L_2$  representan los retardos inducidos por el canal de comunicación. La figura 9 muestra el diagrama del sistema utilizado para el análisis.

![](_page_43_Figure_20.jpeg)

**Figura 9.** Esquema del sistema de teleoperación.

El desempeño del sistema teleoperado se deteriora hasta salirse de control ante la presencia del retardo  $e^{-s[L_1+L_2]}$ , el cual induce en el sistema, raíces que se ubican en el lado derecho del plano complejo, razón por la cual

el sistema se torna inestable (Silva, et.al, 2005).

Un control de tipo Proporcional fue implementado para alcanzar posición angular deseada. La determinación de los parámetros de control para la estabilidad, se desarrolló de acuerdo con el método descrito en (Silva, et.al, 2005),

Valores de estabilización para  $C(s) = K_n$  para el sistema sin retardos queda definido por el conjunto

$$
S_0 = (0,3.302) \tag{8}
$$

Considerando a (Tipsuwan y Chow, 2003), para una estructura jerárquica de control y aplicando el método descrito en (Xu, et.al, 2003), en el cúal se usan los teoremas de *Pontryagin* para derivar condiciones bajo las cuales se permite extender el criterio de *Nyquist* para analizar la estabilidad de un sistema sujeto a la acción de los retardos; del sistema mostrado en la figura 9, se denota el retardo y la planta como;

$$
\hat{P}(s) = \hat{G}(s)e^{-L_0 s} = \frac{N(s)}{D(s)} \cdot e^{-2.5s}
$$
\n(9)

Donde el retardo máximo según la medición realizada es  $L<sub>0</sub>=2.5$  segundos de ahí mismo se tiene que;

$$
N(s) = 23130K_1K_p \tag{10}
$$

$$
D(s) = s^3 + 109s^2 + 696s + 23130K_1(K_2 + K_p^{[1]})
$$

 $Y D(s)$  es la ecuación característica del sistema y del cual se obtiene el conjunto de valores  $S_0$ para la estabilidad:

$$
K_1(K_2 + K_p) \in (0, 3.302) \tag{12}
$$

$$
S_0 \in (-K_2, \frac{3.302}{K_1} - K_2) \tag{13}
$$

A partir de la simulación se proponen valores para  $K_1 = 2$  y  $K_2 = 1.5$ , entonces

$$
S_0 \in (-1.5, 0.151) \tag{14}
$$

Así también se define el conjunto denotado por  $S_N$ , al cual pertenecen los valores de  $k_p$ , los cuales convierten a  $C(s)\hat{G}(s)$ , en una función de transferencia impropia o de manera equivalente se cumple la condición:

$$
S_N = \left\{ k_p \mid \lim_{s \to \infty} \left| C(s, k) \hat{G}(s) \right| \geq 1 \right\}
$$

Donde dicho conjunto es nulo dado que el grado del denominador es mayor que el grado del numerador en  $\hat{G}(s)$ . Posteriormente se extrae  $S_N$  del conjunto  $S_0$  y al conjunto obtenido se denomina  $\mathit{S}_\textrm{1}$ . Para este caso

$$
S_1 = S_0 \backslash S_N = S_0 \tag{16}
$$

La determinación de los valores de estabilización de  $\widehat{G}(s),$  se define el conjunto  $S_L^+$ 

$$
S_L = \{k_p | k_p \notin S_N \& \exists L \in [0, L_0], \omega \in (17) \newline \mathbb{R}, t, q. C(j\omega, k_p) \hat{G}(j\omega) e^{-jL\omega} = -1 \}
$$

De la definición anterior,  $S_L$  es el conjunto de las ganancias  $k$  que producen que el producto  $C(s, k_n)\hat{G}(s)$  tenga un retardo de desestabilización mínima el cual es menor o igual que  $L_{0}.$ 

En la implementación de este criterio, se tiene que la curva de *Nyquist* del sistema, cruzando por  $(-1,0)$ , es igual a  $k_p \hat{G}(j\omega)e^{-jL\omega} = -1$  para cierto  $L$  y  $\omega$ , lo cual es equivalente a cumplir con las siguientes condiciones:

$$
arg[kp \hat{G}(j\omega)] - L\omega = -\pi
$$
 (18)

$$
\left|k_p\hat{G}(j\omega)\right| = 1\tag{19}
$$

De las dos condiciones mencionadas se reescribe en función de  $\omega$  y  $k_n$ :

$$
L(\omega, k_p) = \frac{\left(\arg[k_p \hat{G}(j\omega)] + \pi\right)}{\omega} \tag{20}
$$

$$
k_p(\omega) = \pm \frac{1}{|k_p \hat{G}(j\omega)|} \tag{21}
$$

De donde al utilizar  $k_p > 0$ , y resolver  $L(\omega) \leq$  $L_0$  se obtiene el conjunto  $\Omega^+$  definido como:

$$
\Omega^+ = \{ \omega \in \mathbb{R}^+ \mid L(\omega) \le L_0 \} \tag{22}
$$

De la relación (20) derivada de la condición de fase, se obtiene la gráfica mostrada en la figura 10. De la cual se identifica el conjunto  $Ω<sup>+</sup> =$ (1.252,+∞). Luego, de la condición (21), se pueden determinar los valores de  $k_p$  los cuales ocasionan que el sistema tenga polos en el eje imaginario para ciertos valores  $L \le L_0$ , dicho conjunto de  $k_p$ 's se denomina  $S_L^+$ . Así, de la gráfica mostrada en la figura 11 se tiene al conjunto  $S_L^+ = (0.03391, +\infty)$ .

De igual forma existen valores de  $k_p < 0$  tales que hacen al sistema tener polos en el eje imaginario, así se denota al conjunto  $\Omega^-$  = (2.504,+∞ ) el cual define los valores del conjunto  $S_L^- = (-\infty, -0.03391)$ , ver figura 12.

Finalmente el conjunto de todos los valores de  $k_p$ 's que estabilizan a  $\hat{G}(s)$  ante un retardo de hasta 2.5 segundos es:

$$
S_R = S_1 \backslash S_L \tag{23}
$$

Donde:

$$
S_L = S_L^+ \cup S_L^- \tag{24}
$$

![](_page_45_Figure_7.jpeg)

Figura 10. Gráfica  $L(\omega)$  vs  $\omega$  para  $k_p > 0$ , del sistema mostrado en la Fig. (9), control P.

![](_page_45_Figure_9.jpeg)

![](_page_45_Figure_10.jpeg)

$$
S_R = (-1.5, 0.151) \{ [0.0339, +\infty) \cup (-\infty, -0.0339) ]
$$
 (25)

$$
S_R = (-0.034, 0.034) \tag{26}
$$

Donde  $S_R$  es el conjunto de valores requeridos para estabilizar el sistema.

![](_page_45_Figure_14.jpeg)

Figura 12. Gráfica  $L(\omega)$  *vs*  $\omega$  para  $k_p < 0$ , del sistema mostrado en la Fig. (9), control P

Para la estabilización del sistema definido según la relación (4), mediante un control proporcional-integral (PI) de la forma;

$$
C(s) = k_p + \frac{k_i}{s} \tag{27}
$$

Se utilizó el método descrito en (Silva, et.al, 2005), para obtener los parámetros de control para el sistema teleoperado.

Un conjunto de valores de  $k_i$  los cuales estabilizan el sistema  $G(s)$ , con la afectación de los retardos son con  $k_p = 0.015$ , y para el control secundario con  $k_1 = 1$ ,  $k_2 = 0.7$  se tiene que  $k_i = (0, 0.2233)$ .

#### **4. EXPERIMENTACIÓN Y RESULTADOS**

Se utilizaron dos equipos convencionales para fungir como estación de maestro; una laptop marca *Gateway* con procesador intel core duo a 12 megas de ram, y como esclavo se utilizó una computadora de escritorio con capacidad de conexión mediante puerto paralelo para realizar la comunicación con el hardware de *Mechatronics Control Kit (MKC*) de *Quanser*. Ambos equipos provistos con Windows XP y el software de *Matlab/Simulink y Real Time Windows Target* para la ejecución del programa y comunicación con el MCK en tiempo real.

La respuesta el sistema real y la simulación con el sistema de control propuesto se muestran en la figura 13, una prueba con entrada de tipo escalón verifica la sintonía del controlador local, a su vez que se valida la precisión del modelo simulado.

![](_page_46_Figure_3.jpeg)

Figura 13. Respuesta experimental para

valores de  $K_p = 0.015$ ,  $K_i = 1.5$ ,  $K_1 = 2$ ,  $K_2 =$ 

#### 1.5

El cierre del lazo de control para el sistema a través de la red, se implementó utilizando comunicación del tipo UDP/IP, cuya programación fue desarrollada de manera gráfica mediante *Real Time Windows Target* de *Simulink*.

Los datos recabados en la experimentación se presentan en la Tabla 5.03. Se incluyen datos en ejercicios realizados con la afectación de retardos muy por encima del estimado, debido entre otros al tráfico en la red (Tipsuwan y Chow, 2003).

![](_page_46_Picture_446.jpeg)

| 0.01<br>5 | $0.0\,$<br>5 | $\overline{2}$ | 1.<br>5             | 1.8 | 37   | 11  |
|-----------|--------------|----------------|---------------------|-----|------|-----|
| 0.05      | 0.3          | $\overline{2}$ | 1.<br>5             | 1.5 | 13.3 | 1.9 |
| 0.05      | 0.3          | $\overline{2}$ | 1.<br>5             | 1.5 | 13.3 | < 2 |
| 0.05      | 0.3          | $\overline{2}$ | 1 <sub>1</sub><br>5 | 1.8 | 12.5 | < 2 |

Tabla 2. Algunos datos registrados en la experimentación de la teleoperación.

Las respuestas obtenidas en el lapso en el que el retardo fluctuaba alrededor de los 11 y 15 segundos están muy por encima del retardo máximo considerado en el análisis. El tiempo de asentamiento corresponde al orden de los cincuenta segundos, figura 14.

![](_page_46_Figure_13.jpeg)

Figura 14. Respuesta real con *setpoint* de 1,  $K_p = 0.015$ ,  $K_i = 0.05$ ,  $K_1 = 2$ ,  $K_2 = 1.5$ 

La respuesta del sistema obtenida una vez que el retardo se redujo a una media de menos de dos segundos, muestra una condición favorable en el sentido que el retardo fluctúa entre la zona estimada en el análisis previo. En esta situación el tiempo de estabilización se ubica en los veinte segundos, figura 15. La respuesta del sistema en control, ante una perturbación de dos y medio radianes, muestra un tiempo de estabilización de entre diez y doce segundos.

![](_page_47_Figure_1.jpeg)

Figura 15. Respuesta real con *setpoint* de 1,  $K_n = 0.05$ ,  $K_i = 0.3$ ,  $K_1 = 2$ ,  $K_2 = 1.5$ 

![](_page_47_Figure_3.jpeg)

Figura 16. Respuesta real ante una perturbación de 2.5 rad, con  $K_p = 0.05$ ,  $K_i =$ 0.  $3, K_1 = 2, K_2 = 1.5$ 

#### **5. CONCLUSIONES**

En el diseño del control para retardos, en su configuración sencilla, es decir, sin la estructura jerárquica, se obtuvieron valores de las ganancias  $K_p, K_i$  muy reducidas, lo anterior debido a que la señal de control es inferior al voltaje mínimo de 0.25-0.3 volts para vencer la zona muerta del motor.

Los retardos considerados (de hasta 2.5 segundos), restringieron considerablemente las ganancias del controlador las cuales en la simulación muestran ser apropiadas para la estabilización del sistema, sin embargo en la implementación real el motor no exhibió movimiento alguno debido a que la fricción estática no pudo ser vencida por la señal de control. Ante esta condición, el control particionado demostró ser buena alternativa para sobreponerse a esta deficiencia.

En la configuración del control de dos etapas, las condiciones de operación en la primera experimentación se mostraron no favorables, al identificarse retardos de hasta 15 segundos, quedando así fuera de las condiciones previstas en la etapa del diseño, más aún cuando la tendencia de las vías de comunicación de datos es a aminorar el tiempo de latencia o retardo en las redes, esta condición no es la más óptima por el hecho de inducir un retardo mayor en el ciclo de control. Aún en estas condiciones de trabajo, se pudieron obtener los resultados comparativos entre dos momentos diferentes del día. Los datos mostrados en la Tabla 2 hacen evidente la dependencia de las ganancias del control respecto la magnitud del retardo.

Es preciso mencionar que el diseño del controlador está basado en la suposición de retardos constantes, sin embargo, la combinación del análisis en mención y una estructura de tipo jerárquica, han demostrado una respuesta aceptable al ser utilizado en la operación del servomotor mediante una red local. Tal y como se muestra en la misma Tabla 2, la red local induce retardos variables en el canal de transmisión.

La respuesta del levantamiento más rápida que se obtuvo es del orden de los 24 segundos. Aparentemente este resultado no alcanza para reproducir el experimento con una entrada de tipo oscilatorio, debido al tiempo de respuesta, sin embargo aún quedan varios puntos de revisión del sistema de control. Uno de estos es la inclusión del control diferencial en la estación esclavo. Intuitivamente, esta acción debería de permitir un incremento en las ganancias del control maestro en tanto que la señal de ruido introducido por el canal de comunicación no afectará la acción derivativa.

#### **6. REFERENCIAS**

- Bakosova, M., Vanekova, K., Zavacka, J. 2010 "PI Controller design for time delay systems" 9th IFAC Workshop on Time Delay Systems, Czech Republic.
- Kuo, B. C.1996 "Sistemas de control automático", 7a Edición, Prentice Hall pp. 175-183.

Matworks. 2014. http://www.mathworks.com

Mechatronics Control Kit (MCK). 2006 User's manual. Quanser Inc.

- Moreno, Guerrero. A.A. 2011. Control de un servomecanismo teleoperado vía red local. Universidad Politécnica de Victoria. Tesis de maestría.
- Pittman Motors. 1999. Pittman Express Catalog (Bulletin LCM).
- Rao, S. 2011. Mechanical Vibrations. Prentice Hall. pp. 162, 187.
- Silva, G. J., A. Datta y S. P. Bhattacharyya. 2005. PID Controllers for Time-Delay Systems. ISBN 0-8176-4266-8, Birkäuser, Boston.
- Tipsuwan, Y. y M.Y. Chow. 2003. "Control methodologies in networked control systems," Control Eng. Practice, vol. 11, pp. 1099–1111.
- Xu, H., A. Datta y S. P. Bhattacharyya. 2003. PID Stabilization of LTI Plants with Time-

Delay. Proceedings of the 42nd IEEE CDC, pp 4038-4043

- Zhong, Q.C., "Robust Control of time-delay systems", Springer, United Kingdom 2006
- Zúñiga, M., Melchor, D., Mondié, S. 2010 "Estabilización de sistemas de orden n con un polo inestable y tiempo de retardo, basado en un esquema predictor observador", Congreso Anual 2010 de la Asociación de México de Control Automático. México.
- Zúñiga, M., Melchor, D., Mondié, S. 2010 "Estabilidad Robusta de Sistemas Integrales con Retardos", Congreso Anual 2010 de la Asociación de México de Control Automático. México.

#### **PRÁCTICAS Y MÉTODOS UTILIZADOS EN EL ÁREA DE RECURSOS HUMANOS EN LAS PYMES DE H. MATAMOROS, TAMAULIPAS, MÉXICO**

*C. G. Ocegueda-Mercado, A. Villafañez-Zamudio, E.L. Contreras-Ocegueda & M. Sauceda-Lumbreras*

*Instituto Tecnológico de Matamoros-División de Estudios de Posgrado e Investigación. Lauro Villar Km 6.5 H. Matamoros, Tam.* 

*[ocegueda\\_cora@hotmail.com,](mailto:ocegueda_cora@hotmail.com) [avillafaneza@gmail.com,](mailto:avillafaneza@gmail.com) [erandic.benton@gmail.com,](mailto:erandic.benton@gmail.com) [minerva\\_sauceda@hotmail.com.](mailto:minerva_sauceda@hotmail.com)* 

**RESUMEN.** Se presentan resultados de una investigación de tipo descriptiva realizada a 110 pymes de H. Matamoros, Tamaulipas. El trabajo tuvo como objetivo conocer las prácticas empleadas en la gestión del talento humano por parte de los Departamentos de Recursos Humanos (DRH), dueños del negocio y/o administradores*.* También se obtuvo información sobre los medios que emplean. Los principales resultados encontrados, de acuerdo a los medios que utilizan, ubican en sus prácticas a los DRH y/o administradores en la fase de Gestión.

**Palabras clave**: Prácticas, administración de recursos humanos, medios.

**ABSTRACT.** Results of a descriptive type research carried out in H. Matamoros, Tamaulipas, Mexico, involving 110 medium and small business units are presented. The project aimed to obtain information on the human resources (HR) practices and activities developed by the Human Resources Departments (HRD), business' owners and/or administrators; as well as tools implemented in each business unit. Main findings, according to the means used, situate the HRD and administrators in the stage Management.

**Key Words**: Practices, activities, human resources administration.

#### **1. INTRODUCCIÓN**

La administración del talento humano es de gran importancia en el mundo organizacional, ya que es el elemento clave para el logro de la competitividad empresarial. Si las empresas buscan obtener mayores ventajas competitivas requieren incrementar y mejorar las prácticas estratégicas de recursos humanos. Además, se detecta la necesidad de conocer las prácticas de RH que ejercen los gerentes y los no lo son.

La administración de recursos humanos es llevada a cabo por diferentes actividades propias; mismas que permiten su desempeño de manera eficiente y sostenible para la organización; estas las podemos concebir como practicas ya que se ejercen de manera continua (Bohlander, 2013).

Básicamente al utilizar la palabra gestión, se hace referencia a las funciones, actividades que ejerce el área de recursos humanos al administrar al personal en la empresa, y se relaciona con el área, sus funciones o roles, y el responsable de llevarlas a cabo. Liquidano (2006) afirma que existen argumentos que evidencian que desde la década de los noventa, se detectó la necesidad de que el área de recursos humanos alineara su gestión a la gestión estratégica del negocio; ya que si las empresas buscan obtener mayores ventajas competitivas requieren incrementar y mejorar las prácticas estratégicas de recursos humanos, y si además cuentan con un administrador que tenga una fuerte vinculación con los negocios de la empresa, se podrá incrementar la efectividad de la ARH, lo que podrá tener relación con el desempeño de la firma (Liquidano, 2006).

Es interesante señalar que las prácticas de recursos humanos se están especializando cada vez más para asegurar un equilibrio donde se encuentren personas a la vez competentes, honradas e íntegras.

#### **2. FUNDAMENTOS TEÓRICOS**

La administración de recursos humanos es llevada a cabo por diferentes actividades propias; mismas que permiten su desempeño de manera eficiente y sostenible para la

organización; estas las podemos concebir como practicas ya que se ejercen de manera continua (Bohlander & Snell, 2013).

Se define como prácticas de la Administración de Recursos Humanos a las funciones y prácticas que realizan los responsables o encargados de la gestión de recursos humanos, con el fin de atraer, integrar, mantener y retener al personal talentosos, que reúne rasgos y competencias necesarios para mejorar la competitividad, mantener la ventaja competitiva de la empresa, desarrollando sus competencias y generando, transmitiendo, difundiendo su conocimiento dentro de la organización (Liquidano, 2009).

Los trabajos encontrados han intentado establecer si el uso de determinadas prácticas de recursos humanos lleva a las empresas a resultados exitosos. Delaney y Huselid (1996) demuestran la asociación positiva de las prácticas de recursos humanos utilizadas por las empresas y la percepción que tienen los directivos del desempeño de las mismas. Así, estos autores determinan que las prácticas de recursos humanos, incluyendo la selección, la formación y la compensación de incentivos, están relacionadas en forma positiva con la percepción de medidas de desempeño organizacionales (Delaney, 1996).

Estas prácticas de acuerdo a la época y nombre dado a la actividad de administrar el talento humano, llamado recurso, personal, potencial humano, etc. Como se observa en la figura1

![](_page_50_Figure_5.jpeg)

**Figura 1.** Etapas de la Administración de Recursos Humanos.

De acuerdo a esta evolución se ha cambiado las denominaciones a la dependencia encargada de la función de recursos humanos, como lo son: Personal, Relaciones Industriales, Relaciones Internas y Administración de Recursos Humanos, Gestión del Talento Humano.

Se entiende por Fases de evolución de la administración de RH las etapas por las que ha pasado la Administración hasta llegar a lo que es hoy en la actualidad. Estas fases son:

- $\triangleright$  Administrativa
- Gestión
- > Desarrollo
- > Estratégica
- **Competencias**
- Gestión del conocimiento

En cada una de esas fases, las prácticas han variado y se han incrementado la cantidad de ellas.

Si nos enfocamos a las prácticas o funciones que han realizado, tenemos que en el estudio de José Manuel Haro García (2003), citado por Liquidano (2006) "Gestionando el valor de la función de los recursos humanos managing the value of human resources role" al hacer un análisis de la literatura donde se desprende que no existe consenso en torno a cuáles son las prácticas de gestión de recursos humanos que garantizan la eficiencia de la organización. Sin embargo, su aplicación conjunta y la consistencia con las políticas de la empresa, permiten mejorar los resultados organizacionales, existiendo evidencia empírica de la relación positiva del uso de las prácticas de recursos humanos y el desempeño organizacional. Además de acuerdo al estudio realizado por De Haro (2003), citado por Liquidano (2006) se defiende la idea de que para que la función de recursos humanos en la empresa, deje de ser un área secundaria con respecto al resto de las áreas, debe pasar a convertirse en una herramienta más de la planificación estratégica y de la gestión táctica objetiva.

#### **2.1 Departamento de RH: Estructura lineal o staff**

Los órganos de línea se caracterizan por la autoridad lineal y el principio escalar, mientras que los órganos staff prestan asesoría a servicios especializados. Función de la estructura lineal con la estructura funcional, cada órgano responde ante un solo y único órgano superior; es el principio de la autoridad única. La organización línea-staff es la evolución de la jerarquía funcional frente a la división del trabajo en la organización. Depende del desarrollo y el desglose de algunas fases consecutivas. En ese sentido no podrá ser en ningún caso lineal solo proveerá los servicios especializados a los jefes de línea y a la dirección, pero no tendrá autoridad lineal (excepto en su propio departamento), contando únicamente con esa autoridad "técnica" o "profesional" que da el conocimiento y que en ocasiones resulta de gran trascendencia, tendrá autoridad lineal solo sobre los empleados y jefes del propio departamento de personal.

En toda organización existe un área destinada al personal, que puede ser conocida como departamento de personal o de recursos humanos. En este departamento se organizan, dirigen, coordinan, retribuyen y estudian las actividades de los trabajadores de una empresa. De acuerdo al tamaño y la actividad de la empresa se determina la posición y funciones del departamento de recursos humanos. En este departamento puede haber uno o varios niveles jerárquicos, según el número de personas que lo compongan y del total de los trabajadores de la empresa. Por lo general, existe un director de departamento del que dependen diferentes secciones, y cada una de ellas está formada por personal especializado en funciones concretas.

La posición del área de Recursos humanos dentro de una estructura organizacional formal, sea con una posición lineal o staff trae problemas de delimitación de su posición en relación a otros departamentos, su poderío en los niveles jerárquicos respecto a otros, ya que se encarga de proveer el personal que cada una de las áreas requieren. El visualizar al Departamento de RH como staff, trae consigo que es un departamento que está para ayudarlos y prestarles servicios de

recomendaciones, que sirve para mejorar el proceso productivo, y solucionar los problemas que en este se presenten. El asesor de staff es generalmente un técnico con preparación profesional, mientras que el nombre de línea se forma en la práctica.

- El personal de línea puede sentir que los asesores quieren quitarle cada vez mayores porciones de autoridad para aumentar su prestigio y posición.
- Al planear y recomendar, el asesor no asume responsabilidad inmediata por los resultados de los planes que presenta.

Las funciones que se desarrollan en el departamento de recursos humanos varían de una empresa a otra, dependiendo de la dimensión y de la actividad a la que se dedique la entidad. En las pequeñas y medianas empresas, las funciones de este departamento se ejecutan en pocas secciones y, con frecuencia, algunas tareas son encomendadas a otras empresas, como consultorías, asesorías, gestorías, etc. Por el contrario en las grandes empresas, el departamento de recursos humanos puede ser muy complejo, y dividirse en secciones que se encargan de actividades diferentes un punto de vista global mucho más completo y eficaz. En la actualidad muchas de sus funciones se realizan por servicios de outsourcing o externalización se precisa cómo la contratación de servicios profesionales externos para satisfacer necesidades empresariales específicas, como reclutamiento, selección, formación, contratación, etc.

*Los principales objetivos de este departamento:*

- Mantener la contribución del departamento de Recursos Humanos en un nivel apropiado de acuerdo a las necesidades de la empresa.
- Responder ética y socialmente a los desafíos que presenta la sociedad en general y reducir al máximo las tensiones o demandas negativas que la sociedad pueda ejercer sobre la empresa. Cuando las organizaciones no utilizan sus recursos para el beneficio de la sociedad dentro de un

marco ético, pueden verse afectadas por restricciones.

#### **2.2 Prácticas de Recursos Humanos**

Para identificar las prácticas de ARH se consideró en primer término el concepto de prácticas de ARH como "las funciones y prácticas que realizan los responsables o encargados de la gestión de RH para atraer, integrar, mantener y retener al personal talentoso que reúne rasgos y competencias necesarias para mejorar la competitividad y mantener la ventaja competitiva de la empresa, se tomaron en cuenta en segundo lugar, las 28 prácticas de ARH consideradas en el estudio previo de Liquidano (2006) compuestas por seis dimensiones; y como tercer elemento, se consideraron los órganos que las aplican. Las prácticas que Liquidano considera en su tesis doctoral las siguientes:

**Reclutamiento**: Es la fase dirigida a atraer candidatos y mediante la cual se buscan los mejores elementos y se les interesa para que participen en las pruebas (Alles, 2006).

**Selección**: Es el proceso de elección de una persona en particular en función de criterios preestablecidos.es posibilidades de satisfacerla de acuerdo a la posibilidad de adaptarse al cargo ofrecido para satisfacer las necesidades de la organización (Alles, 2006).

**Contratación y despido**: Contratación y despido: la relación de trabajo se establece formalmente por medio del contrato de trabajo y permite determinar responsabilidades y derechos tanto de los trabajadores como de la organización (Arias, 2006), (Welther & Davis, 2008).

**Inducción o Integración**: Consiste en ocupar y mantener integrados los puestos de la estructura organizacional.

**Diseño y procesos de trabajo**: Es la técnica que responde a las necesidades de las empresas de organizar eficazmente sus trabajos, para lo cual necesitan conocer con toda precisión lo que hace cada trabajador y las aptitudes que requiere para hacerlo bien (Rodríguez, 2007).

**Adiestramiento**: Se enfoca en desarrollar destreza para un puesto concreto; es necesario en toda clase de trabajos, e indispensable, aun suponiendo una capacitación previa, predominando en los niveles operativos (Reyes, 2005).

**Capacitación y desarrollo**: En las grandes corporaciones, el desarrollo profesional del empleado se logra en gran medida gracias a sus experiencias internacionales, así como por la capacitación específica que reciba (Welther & Davis, 2008).

**Formación del personal**: Es un proceso de aprendizaje que implica la adquisición de habilidades conceptos, reglas o actitudes a fin de mejorar la actuación del empleado (Pastén, 2011).

**Higiene y seguridad industrial**: Para lo que respecta a la seguridad e higiene está abocado a privilegiar la participación de los trabajadores y empleados en el diseño de las medidas en materia de capacitación en seguridad e higiene en los centros de trabajo, con el propósito de vigilar en forma corresponsable la aplicación de la normatividad y proponer medidas para evitar accidentes y enfermedades de trabajo (Arias, 2006).

**Evaluación del desempeño**: Significa calificar el desempeño actual y/o anterior de un trabajador en relación con los estándares (Dessler, 2011).

**Administración de sueldos y salarios**: La administración de sueldos y salarios postula la igualdad interna (igual retribución a igual función), y la externa: compensación similar a la de los empleados con funciones análogas en otras organizaciones (Welther & Davis, 2008).

**Criterios de promoción**: La promoción ocurre cuando se cambia a un empleado a una posición mejor pagada, con mayores responsabilidades y a nivel más alto, se basa en el mérito del empleado o en su antigüedad.

**Relaciones laborales y negociaciones colectivas**: Proceso conductor de toma de decisiones sobre acuerdos colectivos que involucran representantes de los trabajadores, empleados y dirigentes (Mondy, 2005).

**Procedimientos de quejas**: Métodos desarrollados para el manejo y la atención inmediata a los comentarios del personal (Welther & Davis, 2008).

**Responsabilidad social**: La responsabilidad social es la teoría ética o ideología que una entidad ya sea un gobierno, corporación organización o individuo tiene una responsabilidad hacia la sociedad. Esta responsabilidad puede ser "negativa", significando que hay responsabilidad de abstenerse de actuar (actitud de "abstención") o puede ser "positiva", significando que hay una responsabilidad de actuar.

**Programa de calidad**: Son los métodos de respuesta para la gestión de recursos humanos orientados a la actividad, (ISO, círculos de calidad, EFQM, TQM, etc.) trasladados bajo distintas fórmulas de adaptación a la específica situación de cada empresa.

**Planeación estratégica de R.H**: Proceso sistemático para la identificación de las fuerzas y debilidades de la organización así como de dicha área y las oportunidades y amenazas del entorno, lo cual permite a la organización localizar los factores críticos y tomar decisiones para elegir, capacitar, desarrollar motivar, etc. a su personal y hacer los cambios pertinentes e implantar los planes que faciliten la consecución de la misión, visión y los objetivos institucionales en el presente y futuro (Arias, 2006).

**Registros y controles administrativos**: En la administración en general el control es el proceso que consiste en supervisar las actividades para garantizar que se realicen según lo planeado y corregir cualquier desviación significativa (Robbins & Coulter, 2005).

**Índices de rotación y ausentismo**: Ausentismo, los trabajadores insatisfechos tienen más probabilidades de faltar al trabajo. Rotación: los empleados satisfechos tienen niveles más bajos de rotación, tanto que los insatisfechos tienen niveles de rotación más altos. Sin embargo aspectos, aspectos como las condiciones de la mano de obra y el mercado, las expectativas sobre oportunidades de trabajo alternativas y la duración del empleo

en la organización también afecta la decisión de salir (Robbins, 2005).

**Gráficas y estadísticas para seguimiento y control del persona**l: Representaciones para organizar, resumir y presentar los datos de manera informativa, las gráficas y estadísticas se manejan en el departamento de recursos humanos y se utilizan para tener bajo supervisión las actividades.

**Controles estratégicos**: Acciones que ajustan las operaciones a los estándares predeterminados, su base de acción es la información de retorno (Chiavenato, 2000).

**Auditoria de RH**: Busca verificar los registros del sistema de información de recursos humanos, para determinar si las políticas y procedimientos se están siguiendo adecuadamente (Welther & Davis, 2008).

**Computadora como herramienta de control**: El uso de un sistema de información gerencial (área de recursos humanos) está planeado para recolectar, almacenar y divulgar información, de modo que los gerentes involucrados puedan tomar decisiones (Chiavenato, 2000).

**Motivación y comunicación del personal**: Motivación: es el descubrimiento y comprensión de los impulsos y necesidades de los empleados, los cuales tienen origen en los individuos (Davis, 1999).

**Ética**: Se define como la disciplina relativa a lo bueno y lo malo y al deber y la obligación moral.

**Planeación de vida y carrera**: Diseñar un plan de vida y carrera implica reflexionar, definir y poner por escrito las metas personales en una visión de cinco años, en cuatro áreas: espiritual, laboral, familiar y de salud. En este propósito, es necesario cumplir dos etapas esenciales: la primera supone inventar y construir el futuro en la imaginación, y la segunda en hacerlo realidad, a través de metas específicas y un plan de acción (Welther & Davis, 2008).

**Administración internacional**: El estudio de la administración internacional se centra en las

operaciones de las empresas internacionales en países anfitriones. Se ocupa de las cuestiones administrativas relacionadas con el flujo de personas, bienes y dinero, con el propósito de definir una mejor administración en situaciones que implican el cruce de fronteras nacionales (Koontz O, 2004).

#### **3. METODOLOGÍA**

La investigación se considera: Descriptiva: ya que se detallan los métodos y medios empleados en sus prácticas los departamentos de RH o dueños del negocio.

**De campo**: Se aplicó la entrevista semiestructurada compuesta por 28 prácticas a los encargados del departamento de personal, dueños del negocio o administradores de las pymes.

**Transversal** ya que midió una sola vez las variables implicadas 2011-2014 (Ocegueda 2007).

**Población.** Se encuestaron a 110 pymes, 45 Industriales, 35 comerciales y 30 de servicios considerando el número de trabajadores de acuerdo a la tabla 2 de la Secretaría de economía:

**Tabla 2.** Clasificación de empresas (Rodríguez, 2007).

![](_page_54_Picture_485.jpeg)

#### **4. RESULTADOS**

Se realizó el análisis de fiabilidad a través del modelo Alpha de Cronbach, que estima la consistencia interna de una escala de medida, así como los criterios para el análisis de la información. El acuerdo general sobre el límite inferior para el alfa de Cronbach es de 0.70, aunque puede bajar a 0.60 en la investigación exploratoria". El alfa fue de .895.

Tomando 110 empresas los resultados de las prácticas y la etapa fueron:

**Tabla1.** Resultados de prácticas y medios utilizados en el área de Recursos Humanos.

![](_page_54_Picture_486.jpeg)

![](_page_55_Picture_427.jpeg)

Fuente propia.

#### **5. CONCLUSIONES**

1. Las prácticas de entrada de RH se encuentran en una fase de Gestión de acuerdo a los resultados de los medios que utilizan (Reclutamiento, selección, contratación e inducción).

2. De acuerdo a las prácticas de permanencia se encuentran en la fase de Gestión y desarrollo (Análisis de puestos, adiestramiento, capacitación, formación,

higiene y seguridad, evaluación del desempeño).

3. Las prácticas de planeación y control están en fase de administrativa y de Gestión (planeación estratégica, controles administrativos, índices de rotación, auditoría, controles estratégicos).

4. Las prácticas que son obligatorias legalmente no son realizadas, como es el caso de Higiene y Seguridad, Capacitación, Evaluación del desempeño. Por lo tanto es necesario concientizar a las áreas, administrativos o dueños que ejercen las funciones de Recursos humanos de la importancia de cada práctica en la competitividad y éxito empresarial.

#### **1. 6. REFERENCIAS**

- Alles M.A. 2005. *Dirección Estratégica de Recursos Humanos.* Buenos Aires, Argentina: Granica.
- Alles M.A. 2006. *Selección por competencias.*  1a ed. Argentina: Granica.
- Arias G.F. &. V. Heredia-Espinosa. 2006. *Administración de Recursos Humanos para el alto desempeño.* 5a ed. México: Trillas.
- Bohlander, G., Sherman A. & S. Scott. 2013. *Administración de Recursos Humanos.*  14a ed. México D.F.: Cengage Learning.
- Chiavenato I. 2000. *Administración de Recursos Humanos.* 10ª ed. México: Mc Graw-Hill.
- Davis K. & J.W. Newstrom. 1999. *Comportamiento humano en el trabajo.*  10a ed. México: Mc Graw Hill.
- Delaney J. T. & M.A. Huselid. 1996. The impact of human resource management practices on perceptions de organizacional performance. *Academy of Management Journal,* 39(4), p. 949-969.
- Dessler G. & R.A. Varela-Juárez. 2011. *Administración de Recursos Humanos.* 5a ed. México: Pearson.
- Koontz H. & C. O"Donell. 2004. *Administración una Perspectiva Global.* 11a ed. México. D.F: McGraw-Hill
- Liquidano-Rodríguez M. del C.E. & C. Carlos-Ornelas. Feria Cruz Maribel. 2009. *El contexto organizacional interno y su relación con la complejidad de las prácticas del ARH en las empresas de Aguascalientes. Un acercamiento a la Investigación de cuerpos académicos en ciencias económicas y administrativas.*  México D.F.: Pearson.
- Liquidano-Ridriguez M. C. 2006. *El impacto del perfil del Administrador de RH en la evolución de la gestión de RH y su relación con el desempeño organizacional en empresas de Aguascalientes. Tesis Doctoral. San Luis Potosí.* México.D.F: Universidad Autónoma de San Luis Potosí.
- Mondy W. & N. Robert. 2005. *Administración de recursos humanos.* México: Pearson Educación.
- Ocegueda-Mercado C.G. 2007. *Metodología de la Investigación. Métodos, técnicas y estructuración de trabajos académicos.*  México: Anaya.
- Pastén C. 2011. *Las prácticas compartidas de administración del talento humano y su relación con el contexto organizacional en las pymes del estado de Tlaxcala.* México: Tesis Instituto Tecnológico de Apizaco.
- Reyes A. 2005. *Administracion de personal.*  México: Limusa.
- Robbins S.P. & M. Coulter. 2005. *Administración.* 8a ed. México: Pearson Educación.
- Rodríguez-Valencia J. 2007. *Administración Moderna de Personal.* México: Thomson.
- Wayne M. R. & R.M. Noe. 2005. *Administración de Recursos Humanos.* México: Pearson.
- Welther W. & K. Davis. 2008. *Administración de Recursos Humanos – el capital humano de las empresas.* 6ª ed. México: McGraw-Hill.
- Welther W. & K. Davis. 2000. *Administración de Personal y Recursos Humanos.* 5ª ed. México: McGraw-Hill.

![](_page_57_Picture_1.jpeg)

![](_page_57_Picture_2.jpeg)

SECRETARÍA DE

EDUCACIÓN PÚBLICA

# Instituto Tecnológico de Cd. Victoria

## División de Estudios de Posgrado e Investigación

![](_page_57_Picture_5.jpeg)

![](_page_57_Picture_6.jpeg)

## Especialidad: Manejo y Conservación de Recursos Naturales (Terrestres o Acuáticos)

![](_page_57_Picture_8.jpeg)

Becas Disponibles

## **Maestría en Ciencias en Biología**

#### **PERFIL**

El programa está diseñado para egresados de la carrera de biología o afines como médicos veterinarios, ingenieros agrónomos, ingenieros ambientales e ingenieros forestales. Podrán participar egresados de otras carreras con la aprobación del consejo de posgrado.

#### **REQUISITOS DE INGRESO Y DOCUMENTACIÓN**

- Carta de exposición de motivos indicando porque desea cursar una maestría y porque desea ingresar a este programa, Maestría en Ciencias en Biología-ITCV.
- $\triangleright$  Copia (s) de título profesional, certificado de calificaciones, diploma (s) y constancias de otros estudios.
- Constancia de promedio mínimo de 8 (ocho) en estudios de licenciatura.
- > Currículum vitae con documentos probatorios adjuntos.
- Comprender el idioma inglés y aprobar examen de inglés del programa de MCB-ITCV.
- Dos fotografías tamaño credencial.
- > Aprobar examen de admisión.
- > Carta compromiso indicando que terminará su programa de maestría en dos años.
- $\triangleright$  Disposición para desarrollar e integrarse en proyectos de investigación.
- **Entrevista con el comité de posgrado.**
- $\triangleright$  Ser estudiante de tiempo completo.

#### **PLAN DE ESTUDIOS**

El programa está diseñado para concluirse en dos años y consta de cinco materias básicas, seis optativas y presentación de tesis de grado.

Áreas disponibles actualmente para investigación y desarrollo de tesis:

Malacología, Entomología, Micología, Mastozoología, Ciencias Forestales (Biodiversidad, Sistemática, Ecología y Fisiología).

#### **PLANTA DOCENTE**

- **Almaguer Sierra Pedro, Dr. UANL.** Agua-Suelos, Agrometeorología e Hidroponia.
- **Azuara Domínguez Ausencio. Dr. Colegio de Posgraduados.** Manejo Integrado de Plagas.
- **Barrientos Lozano Ludivina, Ph.D. Universidad de Gales, College of Cardiff**. Reino Unido. Entomología Aplicada. Ecología y Sistemática de **Orthoptera**.
- **Correa Sandoval Alfonso, Dr. UNAM** Malacología y Ecología Marina.
- **Flores Gracia Juan, Dr. UANL.** Genética y Biotecnología.
- **García Jiménez Jesús, M.C. UANL** Micología y Parasitología Forestal.
- **González Gaona Othón Javier. Dr. ITESM.**  Toxicología.
- **Guevara Guerrero Gonzalo, Dr. UANL.**  Biotecnología y Micología.
- **Horta Vega Jorge V., Dr. CINVESTAV-IPN**  Neurociencias y Entomología.
- **Rangel Lucio José Antonio. Dr. Colegio de Posgraduados.** Edafología.
- **Venegas Barrera Crystian Sadiel. Dr. CIBNOR.** Manejo y Preservación de Recursos Naturales (Ecología).
- **Návar Cháidez José de Jesús.** Dr. Manejo sustentable de recursos naturales.

### **INFORMES**

**INSTITUTO TECNOLÓGICO DE CD. VICTORIA División de Estudios de Posgrado e Investigación**

Blvd. Emilio Portes Gil No. 1301 Cd. Victoria, Tam. C.P. 87010 Apdo. Postal 175 Tel. (834) 153 2000 Ext. 325

[http:///www.postgradositcv.com](http://www.postgradositcv.com) [http://www.itvictoria.edu.mx](http://www.itvictoria.edu.mx/) E-mail[:jhortavega@yahoo.com.mx](mailto:jhortavega@yahoo.com.mx) E-mail[:almagavetec@hotmail.com](mailto:almagavetec@hotmail.com)

![](_page_59_Picture_5.jpeg)

![](_page_60_Picture_1.jpeg)

# Instituto Tecnológico de Cd. Victoria División de Estudios de Posgrado e Investigación

## **Doctorado en ENCIAS EN BIOLOGIA** H

## PADRÓN NACIONAL DE POSGRADO DE CALIDAD (SEP-CONACYT)

# **Convocatoria: 2016**

![](_page_60_Picture_6.jpeg)

# $\mathbb{R}$

#### **Líneas de investigación**

- $\triangleright$  Biodiversidad y Ecología
- Manejo y Conservación de Recursos **Naturales**
- ▶ Procesos Biotecnológicos

#### **Requisitos y antecedentes académicos de ingreso de los candidatos**

- Contar con grado de Maestría (indispensable estar titulado) en un programa experimental o de investigación en el área de las Ciencias Biológicas.
- Promedio igual o superior a 8 (80 de 100) en estudios de maestría.
- Disponer de tiempo completo para cumplir con el programa doctoral.
- Aprobar el examen de conocimientos que aplica el programa o acreditar con al menos un 75% en conocimientos básicos y un 60% en habilidades de investigación en el EXANI-III del CENEVAL.
- > Acreditar el examen de Inglés TOEFL, al ingresar al programa, mínimo 500 puntos. O bien acreditarlo este examen antes de egresar del programa, ya que este es un requisito para sustentar examen de grado y poder titularse.
- Presentar dos cartas académicas de recomendación expedidas por profesionistas reconocidos.
- > Carta de exposición de motivos para el ingreso al doctorado, no mayor de una cuartilla, con fecha y firma.
- > Visto bueno en entrevista con miembros del Claustro Doctoral.
- $\triangleright$  Presentar por escrito protocolo de investigación (3-5 cuartillas) para evaluar aptitudes y habilidades de experiencia previa, en el área de ciencias naturales.
- > Carta de aceptación de uno de los miembros del Claustro Doctoral.

#### **PLANTA DOCENTE**

- **Almaguer Sierra Pedro, Dr. UANL.**  Agua- Suelos, Agrometeorología e Hidroponia.
- **Azuara Domínguez Ausencio. Dr. Colegio de Posgraduados.** Manejo Integrado de Plagas.
- **Barrientos Lozano Ludivina, Ph.D. Universidad de Gales, Cardiff**. Reino Unido. Entomología Aplicada. Ecología y Sistemática de Orthoptera.
- **Correa Sandoval Alfonso, Dr. UNAM**  Malacología y Ecología Marina.
- **Flores Gracia Juan, Dr. UANL.**  Genética y Biotecnología.
- **García Jiménez Jesús. Dr. UANL.** Ciencias Forestales y Micología.
- **González Gaona Othón Javier. Dr. ITESM.**  Toxicología.
- **Guevara Guerrero Gonzalo, Dr. UANL.**  Biotecnología y Micología.
- **Horta Vega Jorge V., Dr. CINVESTAV-IPN**  Neurociencias y Entomología.
- **Rangel Lucio José Antonio. Dr. Colegio de Posgraduados.** Edafología.
- **Venegas Barrera Crystian Sadiel. Dr. CIBNOR.** Manejo y Preservación de Recursos Naturales (Ecología).
- **Návar Cháidez José de Jesús.** Dr. Manejo sustentable de recursos naturales.

## **INFORMES**

**INSTITUTO TECNOLÓGICO DE CD. VICTORIA. División de Estudios de Posgrado e Investigación.**

Blvd. Emilio Portes Gil No. 1301 Cd. Victoria, Tam. C.P. 87010 Apdo. Postal 175. Tel. (834) 153 2000, Ext. 325

[http:///www.postgradositcv.com](http://www.postgradositcv.com) [http://www.itvictoria.edu.mx](http://www.itvictoria.edu.mx/) E-mail: [jhortavega@yahoo.com.mx](mailto:jhortavega@yahoo.com.mx) E-mail: [almagavetec@hotmail.com](mailto:almagavetec@hotmail.com)

![](_page_62_Picture_7.jpeg)

#### **CONVOCATORIA PARA PUBLICAR EN TecnoINTELECTO: TÍTULO CON MAYÚSCULAS DEBIDAMENTE ACENTUADAS, EN NEGRITAS, CENTRADO, ARIAL 10, INTERLINEADO SENCILLO**

*Autor(es) Arial 10 puntos, itálica, centrado, interlineado sencillo; principia con la inicial del nombre y apellidos completos, separados por un guión, sin grado académico, más de un autor separados con comas e indicadores para los datos siguientes: Institución(es) en 10 Arial, en itálica y centrado, interlineado sencillo, correo electrónico de los autores centrado, interlineado sencillo*

**RESUMEN:** Deberá ser lo más general y significativo posible, de manera que en pocas palabras exprese la aportación más relevante del artículo. Letra tipo Arial de 10 puntos, interlineado sencillo y espaciado anterior de 8 puntos y posterior de 6, iniciando con la palabra **RESUMEN** en negritas. Texto con alineación ajustada en todo el artículo. Si el artículo está en español, adjuntar el resumen inglés.

**PALABRAS CLAVE:** Colocar las palabras (tres a cinco) más significativas en el artículo, no repetir palabras del título, fuente de 10 puntos, dejando un espacio entre el párrafo anterior.

**ABSTRACT:** The abstract shall be as general and substantial as possible, in such a way that provides in a few words a clear idea of the paper's contribution. Please use Arial font 10 points, single space, space above 8 points and below 6 points, begin text with the word **ABSTRACT** in bold face. All text through the paper must be aligned to fit page. If paper is in Spanish abstract shall be in English.

**KEY WORDS:** Please use the most (three to five) significant words, font of 10 points, leaving a space between the preceding paragraphs.

#### **1. INTRDUCCIÓN**

Los criterios para la revisión técnica son: importancia de la contribución a la divulgación científica, pertinencia de métodos empleados, correcta presentación de datos, soporte del manuscrito con literatura relevante y actualizada, discusión suficiente o necesaria. Además, figuras y tablas adecuadas. El manuscrito pasará al comité editorial, quien dictaminará si contiene el mínimo indispensable para ser publicado, lo cual se notificará vía electrónica en formato pdf.

#### **2. CARACTERÍSTICAS**

El cuerpo del artículo en dos columnas con 0.6 cm entre ellas y todos sus márgenes de 3 cm. Cada sección deberá contener un título numerado con formato de párrafo espaciado anterior de 12 y posterior de 6 puntos. La fuente de todo el manuscrito es Arial. En el cuerpo de 10 puntos, interlineado sencillo, con secciones numeradas con números arábigos.

#### **2.1 Idioma** Español o inglés.

#### **2.2 Subsecciones**

Las subsecciones en formato tipo título, negritas, interlineado sencillo y espaciado anterior y posterior de 6 puntos.

#### **2.3. Las gráficas y tablas**

Serán en *escala de grises* y se ajustarán de acuerdo a las características de ellas y al gusto del investigador. Deberán ser posicionadas de acuerdo a la necesidad del investigador y bajo su responsabilidad.

#### **3. LINEAMIENTOS**

Los artículos deberán ser inéditos. Cada trabajo deberá presentarse en un mínimo de 5 y un máximo de 10 páginas. De 5 páginas se considerarán artículos cortos y se publicarán a recomendación del comité editorial.

#### **4. RESPONSABILIDADES**

El investigador es responsable del contenido, la sintaxis y el envío de su artículo en Word a la coordinación editorial actual de TecnoINTELECTO: [ludivinab@yahoo.com,](mailto:ludivinab@yahoo.com) [almagavetec@hotmail.com.](mailto:almagavetec@hotmail.com) El Instituto Tecnológico de Cd. Victoria será responsable de la revisión y aceptación o rechazo de los manuscritos, la edición de la revista, el índice, la impresión y distribución, apoyándose en el

Comité Editorial y otras instituciones, si lo considera pertinente.

**Los artículos que no se ajusten a las normas editoriales serán rechazados para su adecuación.**

#### **5. FECHAS IMPORTANTES**

Recepción de noviembre a enero y de junio a agosto. Respuesta y observaciones, desde su recepción hasta marzo o septiembre según corresponda. Publicación abril y octubre y su distribución en julio y enero

#### **6. LITERATURA CITADA**

#### **6.1 Referencias en texto**

Sin numerar, solo citar apellido(s) según el caso y el año separado por una coma, si son más citas separar por punto y coma; dos autores se separan "y" y si son más de dos autores solo se pondrá el apellido(s) del primer autor seguido de "*et al.,"*.

Al final, listar en orden alfabético sin numeración. Autor (es) iniciando con apellido (s) seguido por la inicial del nombre (s), si es el caso puede escribir los dos apellidos separados por un guion. Año. Título del artículo. Nombre de la Revista, Volumen y número de páginas, tipo Arial, 10 puntos, interlineado sencillo.

#### **Artículo científico**

- Armenta, C. S., H. Bravo y R. Reyes. 1978. Estudios bioecológicos de *Epilachna varivestis* Mulsant, bajo condiciones de laboratorio y campo. Agrociencia, 34: 133- 146.
- Ávila-Valdez, J., L. Barrientos-Lozano y P. García-Salazar. 2006. Manejo Integrado de la Langosta centroamericana (*Schistocerca piceifrons piceifrons* Walker) (Orthoptera: Acrididae) en el sur de Tamaulipas. Entomología Mexicana, 5: 636-641.

#### **Libro o Tesis**

Jaffe K., J. Lattke y E. Pérez. 1993. El mundo de las hormigas. Equinoccio Ediciones. Universidad Simón Bolívar,

Venezuela. 196pp. En el caso de tesis señalar después del título si es profesional o de grado.

#### **Capítulo de libro:**

Navarrete-Heredia J. L. y A. F. Newton. 1996. Staphylinidae (Coleoptera). Pp. 369-380. *In:* J. E. Llorente-Bousquets, A. N. García-Aldrete y E. González-Soriano (Eds.). Biodiversidad, Taxonomía y Biogeografía de Artrópodos de México: Hacia una Síntesis de su Conocimiento. Instituto de Biología, UNAM, México, D. F.

#### **Instituto Tecnológico de Cd. Victoria**

División de Estudios de Posgrado e Investigación-Coordinación Editorial de TecnoINTELECTO.

Dra. Ludivina Barrientos Lozano: [ludivinab@yahoo.com,](mailto:ludivinab@yahoo.com) [almagavetec@hotmail.com](mailto:almagavetec@hotmail.com)